# <span id="page-0-0"></span>Package 'GenomicFeatures'

October 5, 2015

Title Tools for making and manipulating transcript centric annotations

Version 1.20.6

Author M. Carlson, H. Pages, P. Aboyoun, S. Falcon, M. Morgan, D. Sarkar, M. Lawrence

License Artistic-2.0

Description A set of tools and methods for making and manipulating transcript centric annotations. With these tools the user can easily download the genomic locations of the transcripts, exons and cds of a given organism, from either the UCSC Genome Browser or a BioMart database (more sources will be supported in the future). This information is then stored in a local database that keeps track of the relationship between transcripts, exons, cds and genes. Flexible methods are provided for extracting the desired features in a convenient format.

Maintainer Bioconductor Package Maintainer <maintainer@bioconductor.org>

- **Depends** BiocGenerics ( $>= 0.1.0$ ), S4Vectors ( $>= 0.1.5$ ), IRanges ( $>=$ 2.1.36), GenomeInfoDb (>= 1.4.3), GenomicRanges (>= 1.17.12), AnnotationDbi (>= 1.27.9)
- **Imports** methods, utils, tools, DBI  $(>= 0.2-5)$ , RSQLite  $(>= 0.8-1)$ , RCurl, XVector, Biostrings (>= 2.23.3), rtracklayer (>= 1.25.2), biomaRt ( $>= 2.17.1$ ), Biobase ( $>= 2.15.1$ )

Suggests org.Mm.eg.db, org.Hs.eg.db, BSgenome, BSgenome.Hsapiens.UCSC.hg19 (>= 1.3.17), BSgenome.Celegans.UCSC.ce2, BSgenome.Dmelanogaster.UCSC.dm3 (>= 1.3.17), mirbase.db, FDb.UCSC.tRNAs, TxDb.Hsapiens.UCSC.hg19.knownGene, TxDb.Dmelanogaster.UCSC.dm3.ensGene (>= 2.7.1), TxDb.Mmusculus.UCSC.mm10.knownGene, TxDb.Hsapiens.UCSC.hg19.lincRNAsTranscripts, TxDb.Hsapiens.UCSC.hg38.knownGene, SNPlocs.Hsapiens.dbSNP141.GRCh38, Rsamtools, pasillaBamSubset (>= 0.0.5), RUnit, BiocStyle, knitr

Collate utils.R Ensembl.utils.R findCompatibleMarts.R TxDb-class.R FeatureDb-class.R makeTxDb.R makeTxDbFromUCSC.R makeTxDbFromBiomart.R makeTxDbFromGRanges.R makeTxDbFromGFF.R makeFeatureDbFromUCSC.R id2name.R transcripts.R transcriptsBy.R transcriptsByOverlaps.R transcriptLengths.R features.R extractTranscriptSeqs.R extractUpstreamSeqs.R getPromoterSeq-methods.R makeTxDbPackage.R select-methods.R nearest-methods.R transcriptLocs2refLocs.R coordinate-mapping-methods.R sortExonsByRank.R test\_GenomicFeatures\_package.R

# VignetteBuilder knitr

biocViews Genetics, Infrastructure, Annotation, Sequencing, GenomeAnnotation

NeedsCompilation no

# R topics documented:

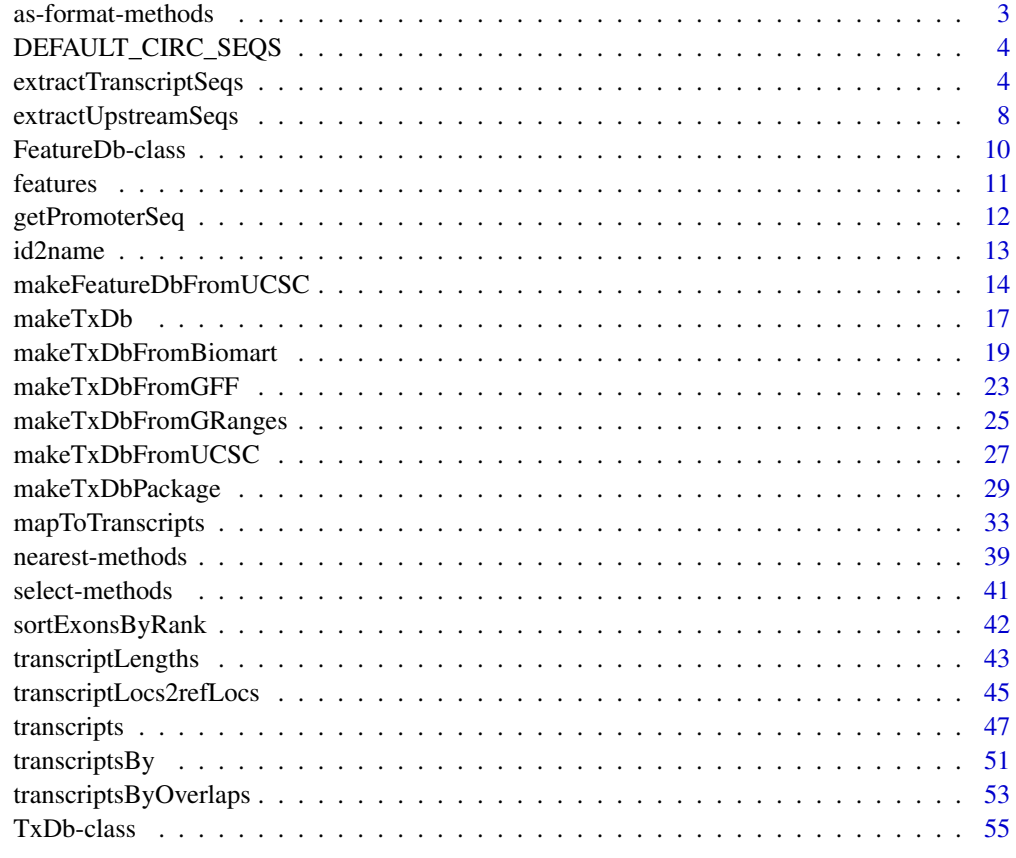

<span id="page-2-0"></span>as-format-methods *Coerce to file format structures*

#### <span id="page-2-1"></span>Description

These functions coerce a [TxDb](#page-54-1) object to a [GRanges](#page-0-0) object with metadata columns encoding transcript structures according to the model of a standard file format. Currently, BED and GFF models are supported. If a TxDb is passed to [export](#page-0-0), when targeting a BED or GFF file, this coercion occurs automatically.

# Usage

```
## S4 method for signature 'TxDb'
asBED(x)## S4 method for signature 'TxDb'
asGFF(x)
```
#### Arguments

x A TxDb object to coerce to a GRanges, structured as BED or GFF.

#### Value

For asBED, a GRanges, with the columns name, thickStart, thickEnd, blockStarts, blockSizes added. The thick regions correspond to the CDS regions, and the blocks represent the exons. The transcript IDs are stored in the name column. The ranges are the transcript bounds.

For asGFF, a GRanges, with columns type, Name, ID., and Parent. The gene structures are expressed according to the conventions defined by the GFF3 spec. There are elements of each type of feature: "gene", "mRNA" "exon" and "cds". The Name column contains the gene\_id for genes, tx\_name for transcripts, and exons and cds regions are NA. The ID column uses gene\_id and tx\_id, with the prefixes "GeneID" and "TxID" to ensure uniqueness across types. The exons and cds regions have NA for ID. The Parent column contains the IDs of the parent features. A feature may have multiple parents (the column is a CharacterList). Each exon belongs to one or more mRNAs, and mRNAs belong to a gene.

#### Author(s)

Michael Lawrence

#### Examples

```
txdb_file <- system.file("extdata", "hg19_knownGene_sample.sqlite",
                         package="GenomicFeatures")
txdb <- loadDb(txdb_file)
asBED(txdb)
asGFF(txdb)
```
<span id="page-3-1"></span><span id="page-3-0"></span>DEFAULT\_CIRC\_SEQS *character vector: strings that are usually circular chromosomes*

# Description

The DEFAULT\_CIRC\_SEQS character vector contains strings that are normally used by major repositories as the names of chromosomes that are typically circular, it is available as a convenience so that users can us it as a default value for circ\_seqs arguments, and append to it as needed.

# Usage

DEFAULT\_CIRC\_SEQS

# See Also

[makeTxDbFromUCSC](#page-26-1), [makeTxDbFromBiomart](#page-18-1)

# Examples

DEFAULT\_CIRC\_SEQS

<span id="page-3-2"></span>extractTranscriptSeqs *Extract transcript sequences from chromosomes*

# Description

extractTranscriptSeqs extracts transcript or CDS sequences from an object representing a single chromosome or a collection of chromosomes.

# Usage

```
extractTranscriptSeqs(x, transcripts, ...)
## S4 method for signature 'DNAString'
extractTranscriptSeqs(x, transcripts, strand="+")
## S4 method for signature 'ANY'
extractTranscriptSeqs(x, transcripts)
```
# <span id="page-4-0"></span>Arguments

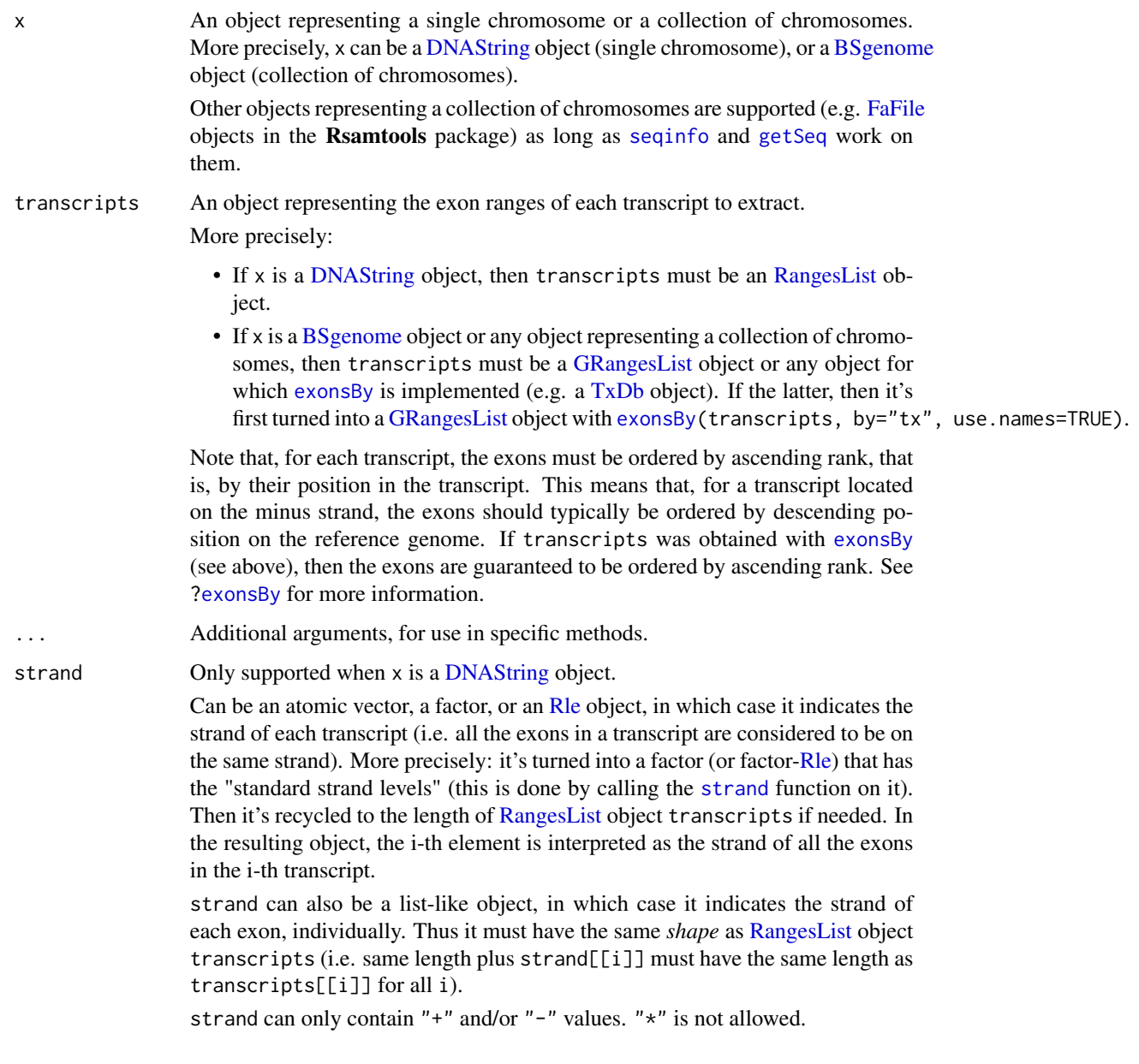

# Value

A [DNAStringSet](#page-0-0) object *parallel* to transcripts, that is, the i-th element in the returned object is the sequence of the i-th transcript in transcripts.

# Author(s)

H. Pages

#### <span id="page-5-0"></span>See Also

- The [transcriptLocs2refLocs](#page-44-1) function for converting transcript-based locations into referencebased locations.
- The [available.genomes](#page-0-0) function in the **BSgenome** package for checking avaibility of BSgenome data packages (and installing the desired one).
- The [DNAString](#page-0-0) and [DNAStringSet](#page-0-0) classes defined and documented in the Biostrings package.
- The [translate](#page-0-0) function in the Biostrings package for translating DNA or RNA sequences into amino acid sequences.
- The [GRangesList](#page-0-0) class defined and documented in the GenomicRanges package.
- The [RangesList](#page-0-0) class defined and documented in the IRanges package.
- The [exonsBy](#page-50-1) function for extracting exon ranges grouped by transcript.
- The [TxDb](#page-54-2) class.

#### Examples

```
## ---------------------------------------------------------------------
## 1. A TOY EXAMPLE
## ---------------------------------------------------------------------
library(Biostrings)
## A chromosome of length 30:
x <- DNAString("ATTTAGGACACTCCCTGAGGACAAGACCCC")
## 2 transcripts on 'x':
tx1 \leftarrow IRanges(1, 8) # 1 exon
tx2 < -c(tx1, IRanges(12, 30)) # 2 exons
transcripts <- IRangesList(tx1=tx1, tx2=tx2)
extractTranscriptSeqs(x, transcripts)
## By default, all the exons are considered to be on the plus strand.
## We can use the 'strand' argument to tell extractTranscriptSeqs()
## to extract them from the minus strand.
## Extract all the exons from the minus strand:
extractTranscriptSeqs(x, transcripts, strand="-")
## Note that, for a transcript located on the minus strand, the exons
## should typically be ordered by descending position on the reference
## genome in order to reflect their rank in the transcript:
extractTranscriptSeqs(x, IRangesList(tx1=tx1, tx2=rev(tx2)), strand="-")
## Extract the exon of the 1st transcript from the minus strand:
extractTranscriptSeqs(x, transcripts, strand=c("-", "+"))
## Extract the 2nd exon of the 2nd transcript from the minus strand:
extractTranscriptSeqs(x, transcripts, strand=list("-", c("+", "-")))
```
extractTranscriptSeqs 7

```
## ---------------------------------------------------------------------
## 2. A REAL EXAMPLE
## ---------------------------------------------------------------------
## Load a genome:
library(BSgenome.Hsapiens.UCSC.hg19)
genome <- BSgenome.Hsapiens.UCSC.hg19
## Load a TxDb object:
txdb_file <- system.file("extdata", "hg19_knownGene_sample.sqlite",
                         package="GenomicFeatures")
txdb <- loadDb(txdb_file)
## Check that 'txdb' is based on the hg19 assembly:
txdb
## Extract the exon ranges grouped by transcript from 'txdb':
transcripts <- exonsBy(txdb, by="tx", use.names=TRUE)
## Extract the transcript sequences from the genome:
tx_seqs <- extractTranscriptSeqs(genome, transcripts)
tx_seqs
## A sanity check:
stopifnot(identical(width(tx_seqs), unname(sum(width(transcripts)))))
## ---------------------------------------------------------------------
## 3. USING extractTranscriptSeqs() TO EXTRACT CDS SEQUENCES
## ---------------------------------------------------------------------
cds <- cdsBy(txdb, by="tx", use.names=TRUE)
cds_seqs <- extractTranscriptSeqs(genome, cds)
cds_seqs
## A sanity check:
stopifnot(identical(width(cds_seqs), unname(sum(width(cds)))))
## Note that, alternatively, the CDS sequences can be obtained from the
## transcript sequences by removing the 5' and 3' UTRs:
five_utr_width <- sum(width(fiveUTRsByTranscript(txdb, use.names=TRUE)))
five_utr_width <- five_utr_width[names(cds_seqs)]
five_utr_width[is.na(five_utr_width)] <- 0L
three_utr_width <- sum(width(threeUTRsByTranscript(txdb, use.names=TRUE)))
three_utr_width <- three_utr_width[names(cds_seqs)]
three_utr_width[is.na(three_utr_width)] <- 0L
cds_seqs2 <- narrow(tx_seqs[names(cds_seqs)],
                    start=five_utr_width+1L,
                    end=-(three_utr_width+1L))
stopifnot(identical(as.character(cds_seqs), as.character(cds_seqs2)))
## ---------------------------------------------------------------------
## 4. TRANSLATE THE CDS SEQUENCES
## ---------------------------------------------------------------------
```

```
prot_seqs <- translate(cds_seqs, if.fuzzy.codon="solve")
```

```
## Note that, by default, translate() uses The Standard Genetic Code to
## translate codons into amino acids. However, depending on the organism,
## a different genetic code might be needed to translate CDS sequences
## located on the mitochodrial chromosome. For example, for vertebrates,
## the following code could be used to correct 'prot_seqs':
SGC1 <- getGeneticCode("SGC1")
chrM_idx <- which(all(seqnames(cds) == "chrM"))
prot_seqs[chrM_idx] <- translate(cds_seqs[chrM_idx], genetic.code=SGC1,
                                 if.fuzzy.codon="solve")
```
extractUpstreamSeqs *Extract sequences upstream of a set of genes or transcripts*

# Description

extractUpstreamSeqs is a generic function for extracting sequences upstream of a supplied set of genes or transcripts.

# Usage

extractUpstreamSeqs(x, genes, width=1000, ...) ## Dispatch is on the 2nd argument! ## S4 method for signature 'GenomicRanges' extractUpstreamSeqs(x, genes, width=1000) ## S4 method for signature 'TxDb' extractUpstreamSeqs(x, genes, width=1000, exclude.seqlevels=NULL)

#### Arguments

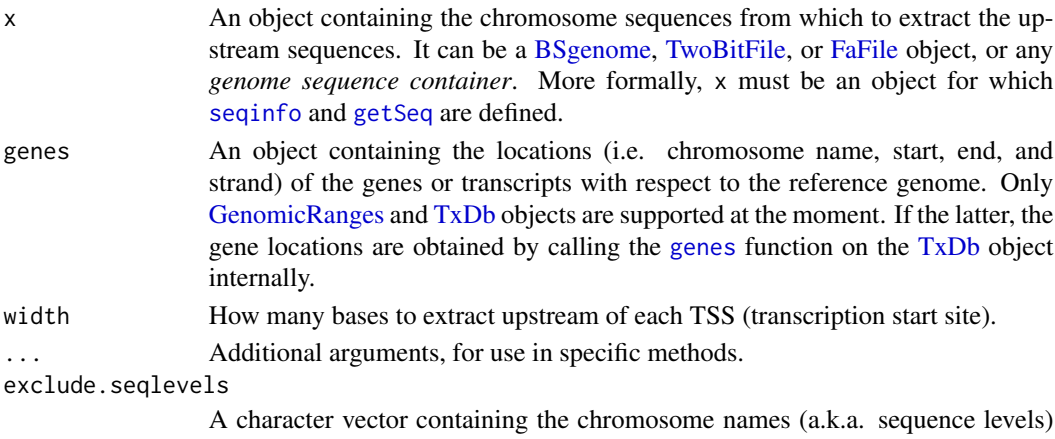

to exclude when the genes are obtained from a [TxDb](#page-54-2) object.

# <span id="page-8-0"></span>extractUpstreamSeqs 9

#### Value

A [DNAStringSet](#page-0-0) object containing one upstream sequence per gene (or per transcript if genes is a [GenomicRanges](#page-0-0) object containing transcript ranges).

More precisely, if genes is a [GenomicRanges](#page-0-0) object, the returned object is *parallel* to it, that is, the i-th element in the returned object is the upstream sequence corresponding to the i-th gene (or transcript) in genes. Also the names on the [GenomicRanges](#page-0-0) object are propagated to the returned object.

If genes is a  $TxDb$  object, the names on the returned object are the gene IDs found in the  $TxDb$ object. To see the type of gene IDs (i.e. Entrez gene ID or Ensembl gene ID or ...), you can display genes with show(genes).

In addition, the returned object has the following metadata columns (accessible with [mcols](#page-0-0)) that provide some information about the gene (or transcript) corresponding to each upstream sequence:

- gene\_seqnames: the chromosome name of the gene (or transcript);
- gene\_strand: the strand of the gene (or transcript);
- gene\_TSS: the transcription start site of the gene (or transcript).

#### Note

IMPORTANT: Always make sure to use a TxDb package (or [TxDb](#page-54-2) object) that contains a gene model compatible with the *genome sequence container* x, that is, a gene model based on the exact same reference genome as x.

See [http://bioconductor.org/packages/release/BiocViews.html#\\_\\_\\_TxDb](http://bioconductor.org/packages/release/BiocViews.html#___TxDb) for the list of TxDb packages available in the current release of Bioconductor. Note that you can make your own custom [TxDb](#page-54-2) object from various annotation resources. See the [makeTxDbFromUCSC](#page-26-1), [makeTxDbFromBiomart](#page-18-1), and [makeTxDbFromGFF](#page-22-1) functions for more information about this.

# Author(s)

H. Pages

#### See Also

- The [available.genomes](#page-0-0) function in the BSgenome package for checking avaibility of BSgenome data packages (and installing the desired one).
- The [makeTxDbFromUCSC](#page-26-1), [makeTxDbFromBiomart](#page-18-1), and [makeTxDbFromGFF](#page-22-1) functions for making your own custom [TxDb](#page-54-2) object from various annotation resources.
- The [BSgenome,](#page-0-0) [TwoBitFile,](#page-0-0) and [FaFile](#page-0-0) classes, defined and documented in the BSgenome, rtracklayer, and Rsamtools packages, respectively.
- The [TxDb](#page-54-2) class.
- The [genes](#page-46-1) function for extracting gene ranges from a [TxDb](#page-54-2) object.
- The [GenomicRanges](#page-0-0) class defined and documented in the GenomicRanges package.
- The [DNAStringSet](#page-0-0) class defined and documented in the Biostrings package.
- The [seqinfo](#page-0-0) getter defined and documented in the GenomeInfoDb package.
- The [getSeq](#page-0-0) function for extracting subsequences from a sequence container.

# Examples

```
## Load a genome:
library(BSgenome.Dmelanogaster.UCSC.dm3)
genome <- BSgenome.Dmelanogaster.UCSC.dm3
genome
## Use a TxDb object:
library(TxDb.Dmelanogaster.UCSC.dm3.ensGene)
txdb <- TxDb.Dmelanogaster.UCSC.dm3.ensGene
txdb # contains Ensembl gene IDs
## Because the chrU and chrUextra sequences are made of concatenated
## scaffolds (see http://genome.ucsc.edu/cgi-bin/hgGateway?db=dm3),
## extracting the upstream sequences for genes located on these
## scaffolds is not reliable. So we exclude them:
exclude <- c("chrU", "chrUextra")
up1000seqs <- extractUpstreamSeqs(genome, txdb, width=1000,
                                  exclude.seqlevels=exclude)
up1000seqs # the names are Ensembl gene IDs
mcols(up1000seqs)
## Upstream sequences for genes close to the chromosome bounds can be
## shorter than 1000 (note that this does not happen for circular
## chromosomes like chrM):
table(width(up1000seqs))
mcols(up1000seqs)[width(up1000seqs) != 1000, ]
```
FeatureDb-class *FeatureDb objects*

# <span id="page-9-1"></span>**Description**

The FeatureDb class is a generic container for storing genomic locations of an arbitrary type of genomic features.

See [?TxDb](#page-54-2) for a container for storing transcript annotations.

See [?makeFeatureDbFromUCSC](#page-13-1) for a convenient way to make FeatureDb objects from BioMart online resources.

#### Methods

In the code snippets below, x is a FeatureDb object.

metadata(x): Return x's metadata in a data frame.

# Author(s)

Marc Carlson

<span id="page-9-0"></span>

#### <span id="page-10-0"></span>features 11

# See Also

- The [TxDb](#page-54-2) class for storing transcript annotations.
- [makeFeatureDbFromUCSC](#page-13-1) for a convenient way to make a FeatureDb object from UCSC online resources.
- [saveDb](#page-0-0) and [loadDb](#page-0-0) for saving and loading the database content of a FeatureDb object.
- [features](#page-10-1) for how to extract genomic features from a FeatureDb object.

# Examples

```
fdb_file <- system.file("extdata", "FeatureDb.sqlite",
                        package="GenomicFeatures")
fdb <- loadDb(fdb_file)
fdb
```
<span id="page-10-1"></span>features *Extract simple features from a FeatureDb object*

# Description

Generic function to extract genomic features from a FeatureDb object.

# Usage

```
features(x)
## S4 method for signature 'FeatureDb'
features(x)
```
# Arguments

x A [FeatureDb](#page-9-1) object.

# Value

a GRanges object

# Author(s)

M. Carlson

# See Also

**[FeatureDb](#page-9-1)** 

#### Examples

```
fdb <- loadDb(system.file("extdata", "FeatureDb.sqlite",
                                 package="GenomicFeatures"))
```
features(fdb)

<span id="page-11-0"></span>

#### Description

Extract sequences for the genes or transcripts specified in the query ([aGRanges](#page-0-0) or [GRangesList](#page-0-0) object) from a [BSgenome](#page-0-0) object or an [FaFile.](#page-0-0)

# Usage

```
## S4 method for signature 'GRangesList'
getPromoterSeq(query, subject, upstream=2000, downstream=200, ...)
  ## S4 method for signature 'GRangesList'
getPromoterSeq(query, subject, upstream=2000, downstream=200, ...)
  ## S4 method for signature 'GRanges'
getPromoterSeq(query, subject, upstream=2000, downstream=200, ...)
```
# Arguments

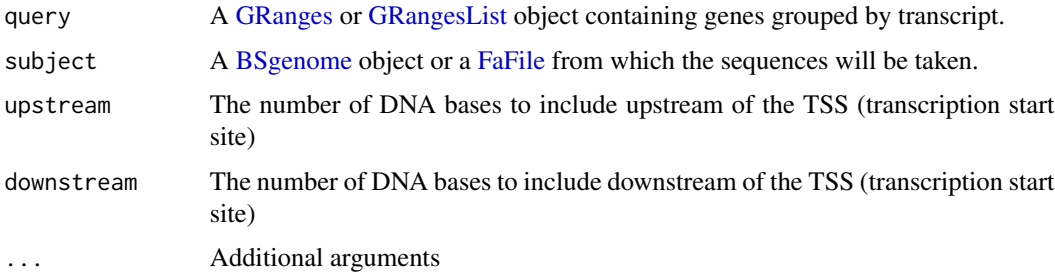

# Details

getPromoterSeq is an overloaded method dispatching on query, which is either a GRanges or a GRangesList. It is a wrapper for the promoters and getSeq functions. The purpose is to allow sequence extraction from either a [BSgenome](#page-0-0) or [FaFile.](#page-0-0)

Default values for upstream and downstream were chosen based on our current understanding of gene regulation. On average, promoter regions in the mammalian genome are 5000 bp upstream and downstream of the transcription start site.

# Value

A [DNAStringSet](#page-0-0) or [DNAStringSetList](#page-0-0) instance corresponding to the GRanges or GRangesList supplied in the query.

# Author(s)

Paul Shannon

#### <span id="page-12-0"></span>id2name 13

#### See Also

[intra-range-methods](#page-0-0) ## promoters methods for Ranges objects [intra-range-methods](#page-0-0) ## promoters methods for GRanges objects [getSeq](#page-0-0)

#### Examples

```
library(TxDb.Hsapiens.UCSC.hg19.knownGene)
library(BSgenome.Hsapiens.UCSC.hg19)
e2f3 <- "1871" # entrez geneID for a cell cycle control transcription
                # factor, chr6 on the plus strand
transcriptCoordsByGene.GRangesList <-
   transcriptsBy (TxDb.Hsapiens.UCSC.hg19.knownGene, by = "gene") [e2f3]
  # a GrangesList of length one, describing three transcripts
promoter.seqs <- getPromoterSeq (transcriptCoordsByGene.GRangesList,
                                 Hsapiens, upstream=10, downstream=0)
  # DNAStringSetList of length 1
  # [["1871"]] GCTTCCTGGA GCTTCCTGGA CGGAGCCAGG
```
<span id="page-12-1"></span>

```
id2name Map internal ids to external names for a given feature type
```
#### **Description**

Utility function for retrieving the mapping from the internal ids to the external names of a given feature type.

# Usage

id2name(txdb, feature.type=c("tx", "exon", "cds"))

# Arguments

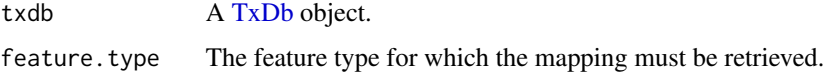

# Details

Transcripts, exons and CDS in a [TxDb](#page-54-2) object are stored in seperate tables where the primary key is an integer called *feature internal id*. This id is stored in the "tx\_id" column for transcripts, in the "exon\_id" column for exons, and in the "cds\_id" column for CDS. Unlike other commonly used ids like Entrez Gene IDs or Ensembl IDs, this internal id was generated at the time the [TxDb](#page-54-2) object was created and has no meaning outside the scope of this object.

<span id="page-13-0"></span>The id2name function can be used to translate this internal id into a more informative id or name called *feature external name*. This name is stored in the "tx\_name" column for transcripts, in the "exon\_name" column for exons, and in the "cds\_name" column for CDS.

Note that, unlike the feature internal id, the feature external name is not guaranteed to be unique or even defined (the column can contain NAs).

# Value

A named character vector where the names are the internal ids and the values the external names.

# Author(s)

H. Pages

# See Also

- [transcripts](#page-46-2), [transcriptsBy](#page-50-2), and [transcriptsByOverlaps](#page-52-1), for how to extract genomic features from a [TxDb](#page-54-2) object.
- The [TxDb](#page-54-2) class.

# Examples

```
txdb1_file <- system.file("extdata", "hg19_knownGene_sample.sqlite",
                          package="GenomicFeatures")
txdb1 <- loadDb(txdb1_file)
id2name(txdb1, feature.type="tx")[1:4]
id2name(txdb1, feature.type="exon")[1:4]
id2name(txdb1, feature.type="cds")[1:4]
txdb2_file <- system.file("extdata", "Biomart_Ensembl_sample.sqlite",
                          package="GenomicFeatures")
txdb2 <- loadDb(txdb2_file)
id2name(txdb2, feature.type="tx")[1:4]
id2name(txdb2, feature.type="exon")[1:4]
id2name(txdb2, feature.type="cds")[1:4]
```
<span id="page-13-1"></span>makeFeatureDbFromUCSC *Making a FeatureDb object from annotations available at the UCSC Genome Browser*

# Description

The makeFeatureDbFromUCSC function allows the user to make a [FeatureDb](#page-9-1) object from simple annotation tracks at UCSC. The tracks in question must (at a minimum) have a start, end and a chromosome affiliation in order to be made into a [FeatureDb.](#page-9-1) This function requires a precise declaration of its first three arguments to indicate which genome, track and table wish to be imported. There are discovery functions provided to make this process go smoothly.

# <span id="page-14-0"></span>Usage

supportedUCSCFeatureDbTracks(genome)

supportedUCSCFeatureDbTables(genome, track)

UCSCFeatureDbTableSchema(genome,

track, tablename)

```
makeFeatureDbFromUCSC(
        genome,
        track,
        tablename,
        columns = UCSCFeatureDbTableSchema(genome, track, tablename),
        url="http://genome.ucsc.edu/cgi-bin/",
        goldenPath_url="http://hgdownload.cse.ucsc.edu/goldenPath",
        chromCol,
        chromStartCol,
        chromEndCol)
```
# Arguments

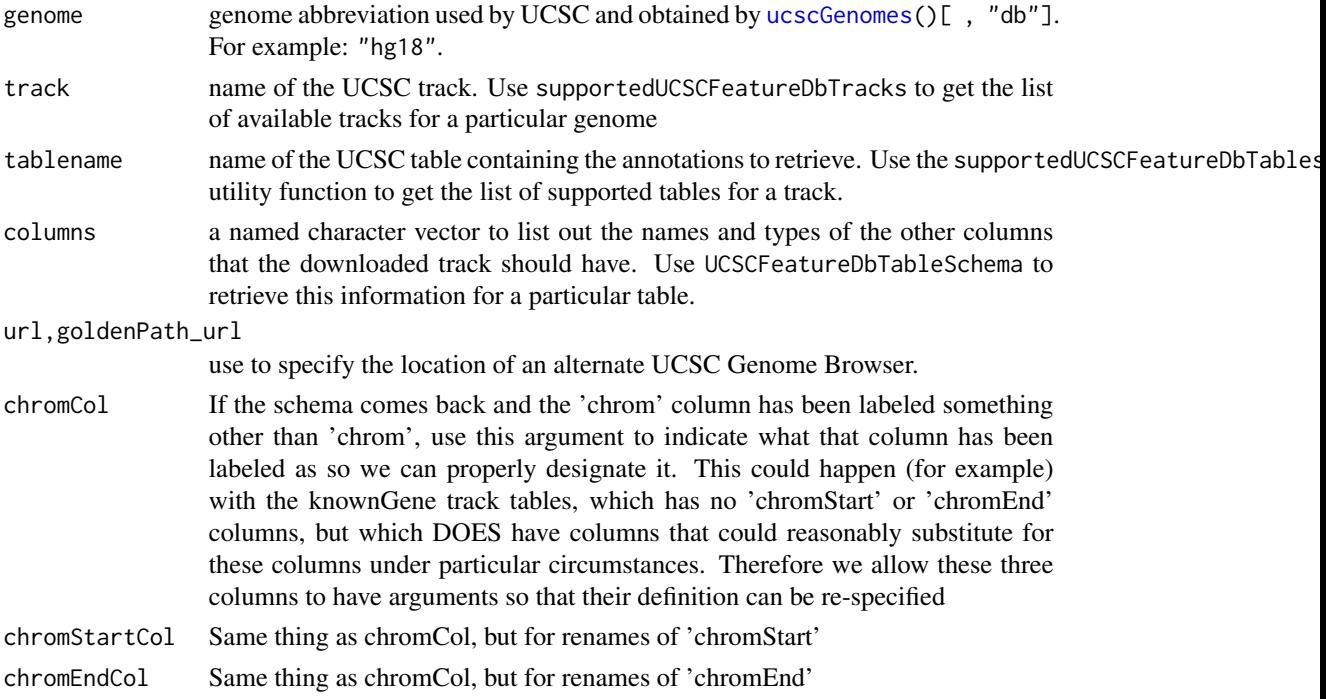

# Details

makeFeatureDbFromUCSC is a convenience function that builds a tiny database from one of the UCSC track tables. supportedUCSCFeatureDbTracks a convenience function that returns potential

track names that could be used to make FeatureDb objects supportedUCSCFeatureDbTables a convenience function that returns potential table names for FeatureDb objects (table names go with a track name) UCSCFeatureDbTableSchema A convenience function that creates a named vector of types for all the fields that can potentially be supported for a given track. By default, this will be called on your specified tablename to include all of the fields in a track.

#### Value

A [FeatureDb](#page-9-1) object for makeFeatureDbFromUCSC. Or in the case of supportedUCSCFeatureDbTracks and UCSCFeatureDbTableSchema a named character vector

# Author(s)

M. Carlson and H. Pages

# See Also

[ucscGenomes](#page-0-0),

#### Examples

```
## Display the list of genomes available at UCSC:
library(GenomicFeatures)
library(rtracklayer)
ucscGenomes()[ , "db"]
```

```
## Display the list of Tracks supported by makeFeatureDbFromUCSC():
# supportedUCSCFeatureDbTracks("mm9")
```

```
## Display the list of tables supported by your track:
supportedUCSCFeatureDbTables(genome="mm9",
                             track="oreganno")
```

```
## Display fields that could be passed in to colnames:
UCSCFeatureDbTableSchema(genome="mm9",
                         track="oreganno",
                         tablename="oreganno")
```

```
## Retrieving a full transcript dataset for Yeast from UCSC:
fdb <- makeFeatureDbFromUCSC(genome="mm9",
                              track="oreganno",
                              tablename="oreganno")
```
fdb

<span id="page-15-0"></span>

<span id="page-16-1"></span><span id="page-16-0"></span>

# Description

makeTxDb is a low-level constructor for making a [TxDb](#page-54-2) object from user supplied transcript annotations. See [?makeTxDbFromUCSC](#page-26-1) and [?makeTxDbFromBiomart](#page-18-1) for higher-level functions that feed data from the UCSC or BioMart sources to makeTxDb.

#### Usage

```
makeTxDb(transcripts, splicings,
         genes=NULL, chrominfo=NULL, metadata=NULL,
         reassign.ids=FALSE)
```
# Arguments

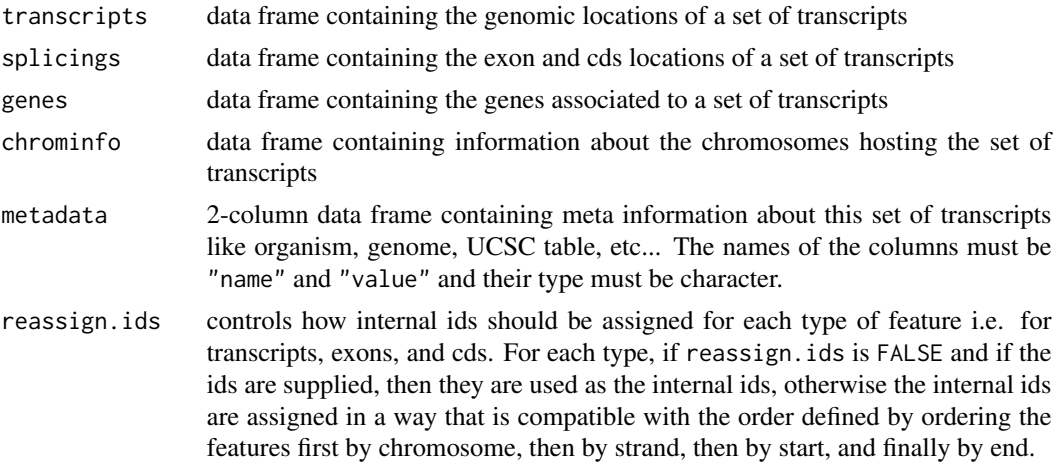

# Details

The transcripts (required), splicings (required) and genes (optional) arguments must be data frames that describe a set of transcripts and the genomic features related to them (exons, cds and genes at the moment). The chrominfo (optional) argument must be a data frame containing chromosome information like the length of each chromosome.

transcripts must have 1 row per transcript and the following columns:

- tx\_id: Transcript ID. Integer vector. No NAs. No duplicates.
- tx\_name: [optional] Transcript name. Character vector (or factor). NAs and/or duplicates are ok.
- tx\_type: [optional] Transcript type (e.g. mRNA, ncRNA, snoRNA, etc...). Character vector (or factor). NAs and/or duplicates are ok.
- tx\_chrom: Transcript chromosome. Character vector (or factor) with no NAs.
- tx\_strand: Transcript strand. Character vector (or factor) with no NAs where each element is either  $"+"$  or  $"-".$
- tx\_start, tx\_end: Transcript start and end. Integer vectors with no NAs.

Other columns, if any, are ignored (with a warning).

splicings must have N rows per transcript, where N is the nb of exons in the transcript. Each row describes an exon plus, optionally, the cds contained in this exon. Its columns must be:

- tx\_id: Foreign key that links each row in the splicings data frame to a unique row in the transcripts data frame. Note that more than 1 row in splicings can be linked to the same row in transcripts (many-to-one relationship). Same type as transcripts\$tx\_id (integer vector). No NAs. All the values in this column must be present in transcripts\$tx\_id.
- exon\_rank: The rank of the exon in the transcript. Integer vector with no NAs. (tx\_id, exon\_rank) pairs must be unique.
- exon\_id: [optional] Exon ID. Integer vector with no NAs.
- exon\_name: [optional] Exon name. Character vector (or factor). NAs and/or duplicates are ok.
- exon\_chrom: [optional] Exon chromosome. Character vector (or factor) with no NAs. If missing then transcripts\$tx\_chrom is used. If present then exon\_strand must also be present.
- exon\_strand: [optional] Exon strand. Character vector (or factor) with no NAs. If missing then transcripts\$tx\_strand is used and exon\_chrom must also be missing.
- exon\_start, exon\_end: Exon start and end. Integer vectors with no NAs.
- cds\_id: [optional] cds ID. Integer vector. If present then cds\_start and cds\_end must also be present. NAs are allowed and must match NAs in cds\_start and cds\_end.
- cds\_name: [optional] cds name. Character vector (or factor). If present then cds\_start and cds\_end must also be present. NAs and/or duplicates are ok. Must be NA if corresponding cds\_start and cds\_end are NAs.
- cds\_start, cds\_end: [optional] cds start and end. Integer vectors. If one of the 2 columns is missing then all cds\_\* columns must be missing. NAs are allowed and must occur at the same positions in cds\_start and cds\_end.

Other columns, if any, are ignored (with a warning).

genes must have N rows per transcript, where N is the nb of genes linked to the transcript (N will be 1 most of the time). Its columns must be:

- tx\_id: [optional] genes must have either a tx\_id or a tx\_name column but not both. Like splicings\$tx\_id, this is a foreign key that links each row in the genes data frame to a unique row in the transcripts data frame.
- tx\_name: [optional] Can be used as an alternative to the genes\$tx\_id foreign key.
- gene\_id: Gene ID. Character vector (or factor). No NAs.

Other columns, if any, are ignored (with a warning).

chrominfo must have 1 row per chromosome and the following columns:

• chrom: Chromosome name. Character vector (or factor) with no NAs and no duplicates.

- <span id="page-18-0"></span>• length: Chromosome length. Integer vector with either all NAs or no NAs.
- is\_circular: [optional] Chromosome circularity flag. Logical vector. NAs are ok.

Other columns, if any, are ignored (with a warning).

#### Value

A [TxDb](#page-54-2) object.

# Author(s)

H. Pages

# See Also

- [makeTxDbFromUCSC](#page-26-1), [makeTxDbFromBiomart](#page-18-1), [makeTxDbFromGRanges](#page-24-1), and [makeTxDbFromGFF](#page-22-1), for convenient ways to make a [TxDb](#page-54-2) object from UCSC or BioMart online resources, or from a [GRanges](#page-0-0) object, or from a GFF or GTF file.
- The [TxDb](#page-54-2) class.

# Examples

```
transcripts <- data.frame(
                   tx_id=1:3,
                   tx_chrom="chr1",
                   tx_strand=c("-", "+", "+"),
                   tx_start=c(1, 2001, 2001),
                   tx_end=c(999, 2199, 2199))
splicings <- data.frame(
                   tx_id=c(1L, 2L, 2L, 2L, 3L, 3L),
                   exon_rank=c(1, 1, 2, 3, 1, 2),
                   exon_start=c(1, 2001, 2101, 2131, 2001, 2131),
                   exon_end=c(999, 2085, 2144, 2199, 2085, 2199),
                   cds_start=c(1, 2022, 2101, 2131, NA, NA),
                   cds_end=c(999, 2085, 2144, 2193, NA, NA))
```
txdb <- makeTxDb(transcripts, splicings)

<span id="page-18-1"></span>makeTxDbFromBiomart *Make a TxDb object from annotations available on a BioMart database*

# Description

The make[TxDb](#page-54-2)FromBiomart function allows the user to make a TxDb object from transcript annotations available on a BioMart database.

# Usage

```
makeTxDbFromBiomart(biomart="ensembl",
                    dataset="hsapiens_gene_ensembl",
                    transcript_ids=NULL,
                    circ_seqs=DEFAULT_CIRC_SEQS,
                    filters="",
                    id_prefix="ensembl_",
                    host="www.biomart.org",
                    port=80,
                    miRBaseBuild=NA)
getChromInfoFromBiomart(biomart="ensembl",
```

```
dataset="hsapiens_gene_ensembl",
id_prefix="ensembl_",
host="www.biomart.org",
port=80)
```
# Arguments

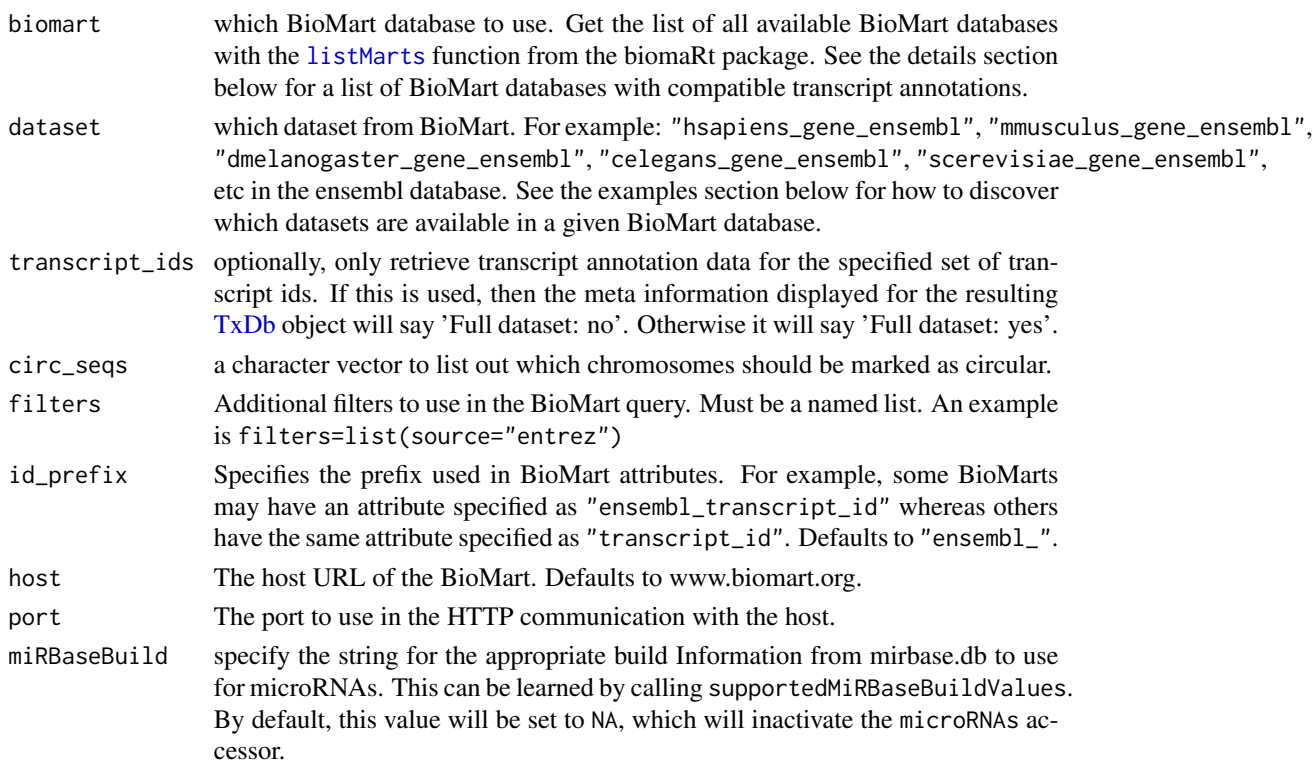

# Details

makeTxDbFromBiomart is a convenience function that feeds data from a BioMart database to the lower level [makeTxDb](#page-16-1) function. See [?makeTxDbFromUCSC](#page-26-1) for a similar function that feeds data from the UCSC source.

<span id="page-19-0"></span>

<span id="page-20-0"></span>The listMarts function from the **biomaRt** package can be used to list all public BioMart databases. Not all databases returned by this function contain datasets that are compatible with (i.e. understood by) makeTxDbFromBiomart. Here is a list of datasets known to be compatible (updated on Sep 24, 2014):

- All the datasets in the main Ensembl database: use biomart="ensembl".
- All the datasets in the Ensembl Fungi database: use biomart="fungi\_mart\_XX" where XX is the release version of the database e.g. "fungi\_mart\_22".
- All the datasets in the Ensembl Metazoa database: use biomart="metazoa\_mart\_XX" where XX is the release version of the database e.g. "metazoa\_mart\_22".
- All the datasets in the Ensembl Plants database: use biomart="plants\_mart\_XX" where XX is the release version of the database e.g. "plants\_mart\_22".
- All the datasets in the Ensembl Protists database: use biomart="protists\_mart\_XX" where XX is the release version of the database e.g. "protists\_mart\_22".
- All the datasets in the Gramene Mart: use biomart="ENSEMBL\_MART\_PLANT".

Not all these datasets have CDS information.

# Value

A [TxDb](#page-54-2) object for makeTxDbFromBiomart.

A data frame with 1 row per chromosome (or scaffold) and with columns chrom and length for getChromInfoFromBiomart.

#### Author(s)

M. Carlson and H. Pages

# See Also

- [makeTxDbFromUCSC](#page-26-1), [makeTxDbFromGRanges](#page-24-1), and [makeTxDbFromGFF](#page-22-1), for convenient ways to make a [TxDb](#page-54-2) object from UCSC online resources, or from a [GRanges](#page-0-0) object, or from a GFF or GTF file.
- The [listMarts](#page-0-0), [useMart](#page-0-0), [listDatasets](#page-0-0), and [listFilters](#page-0-0) functions in the biomaRt package.
- [DEFAULT\\_CIRC\\_SEQS](#page-3-1).
- The [supportedMiRBaseBuildValues](#page-28-1) function for listing all the possible values for the miRBaseBuild argument.
- The [TxDb](#page-54-2) class.
- [makeTxDb](#page-16-1) for the low-level function used by the make[TxDb](#page-54-2)From\* functions to make the TxDb object returned to the user.

# Examples

```
## ---------------------------------------------------------------------
## A. BASIC USAGE
## ---------------------------------------------------------------------
## We can use listDatasets() from the biomaRt package to list the
## datasets available in the "ensembl" BioMart database:
library(biomaRt)
head(listDatasets(useMart("ensembl")))
## Retrieve the full transcript dataset for Worm:
txdb1 <- makeTxDbFromBiomart(dataset="celegans_gene_ensembl")
txdb1
## Retrieve an incomplete transcript dataset for Human:
transcript ids < - c("ENST00000013894",
    "ENST00000268655",
    "ENST00000313243",
    "ENST00000435657",
    "ENST00000384428",
    "ENST00000478783"
)
txdb2 <- makeTxDbFromBiomart(dataset="hsapiens_gene_ensembl",
                             transcript_ids=transcript_ids)
txdb2 # note that these annotations match the GRCh38 genome assembly
## ---------------------------------------------------------------------
## B. USING A HOST OTHER THAN www.biomart.org
## ---------------------------------------------------------------------
## A typical use case is to access the "ensembl" BioMart database on a
## mirror e.g. on uswest.ensembl.org. A gotcha when doing this is that
## the name of the database on the mirror can be different! We can check
## this with listMarts() from the biomaRt package:
listMarts(host="uswest.ensembl.org")
## Therefore, in addition to setting 'host' to "uswest.ensembl.org" we
## must also change the name passed to the 'biomart' argument:
txdb3 <- makeTxDbFromBiomart(biomart="ENSEMBL_MART_ENSEMBL",
                             dataset="hsapiens_gene_ensembl",
                             transcript_ids=transcript_ids,
                             host="uswest.ensembl.org")
txdb3
## ---------------------------------------------------------------------
## C. USING FILTERS
## ---------------------------------------------------------------------
## We can use listFilters() from the biomaRt package to get valid filter
## names:
mart <- useMart("ensembl", dataset="hsapiens_gene_ensembl")
```

```
head(listFilters(mart))
## Retrieve transcript dataset for Ensembl gene ENSG00000011198:
my_filter <- list(ensembl_gene_id="ENSG00000011198")
txdb4 <- makeTxDbFromBiomart(dataset="hsapiens_gene_ensembl",
                            filters=my_filter)
txdb4
transcripts(txdb4, columns=c("tx_id", "tx_name", "gene_id"))
transcriptLengths(txdb4)
## ---------------------------------------------------------------------
## D. RETRIEVING CHROMOSOME INFORMATION ONLY
## ---------------------------------------------------------------------
chrominfo <- getChromInfoFromBiomart(dataset="celegans_gene_ensembl")
chrominfo
```
<span id="page-22-1"></span>makeTxDbFromGFF *Make a TxDb object from annotations available as a GFF3 or GTF file*

#### Description

The make[TxDb](#page-54-2)FromGFF function allows the user to make a TxDb object from transcript annotations available as a GFF3 or GTF file.

# Usage

```
makeTxDbFromGFF(file,
                format=c("auto", "gff3", "gtf"),
                dataSource=NA,
                organism=NA,
                circ_seqs=DEFAULT_CIRC_SEQS,
                chrominfo=NULL,
                miRBaseBuild=NA,
                exonRankAttributeName=NA,
                gffGeneIdAttributeName=NA,
                useGenesAsTranscripts=FALSE,
                gffTxName="mRNA",
                species=NA)
```
detection failed.

# Arguments

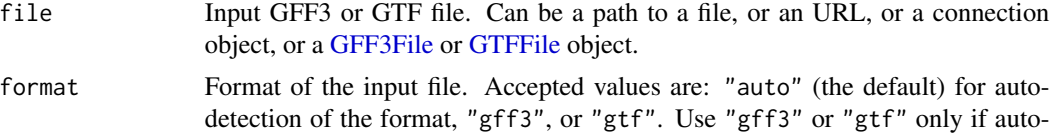

<span id="page-23-0"></span>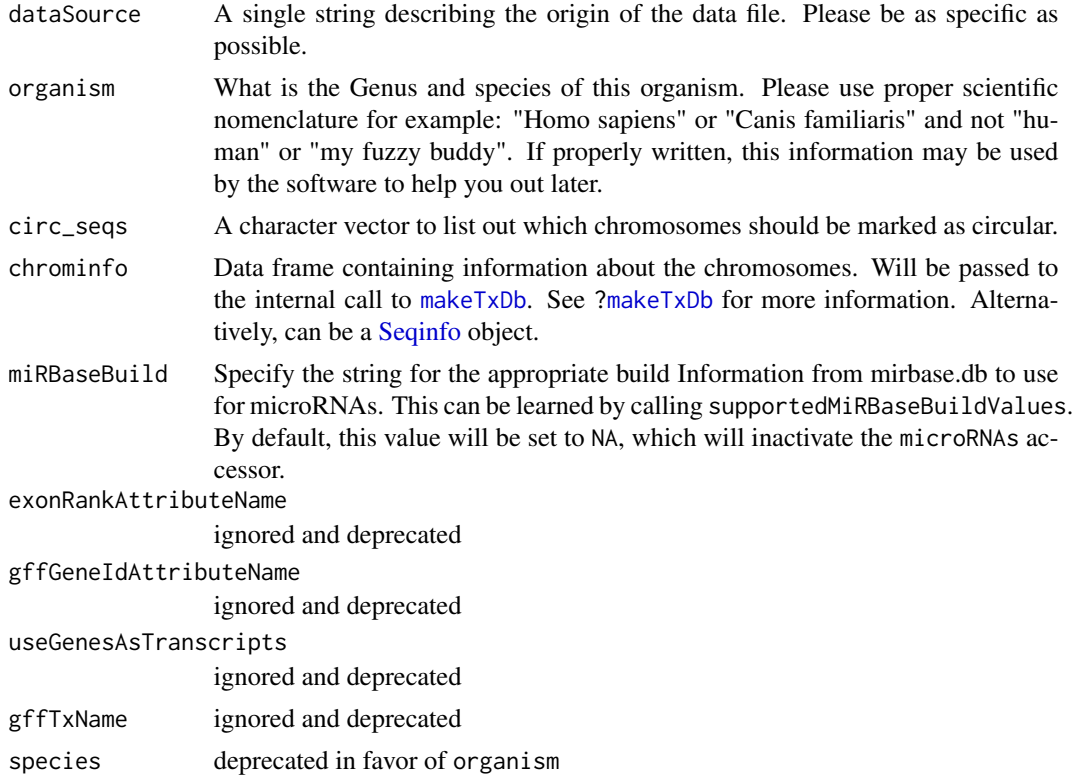

# Details

makeTxDbFromGFF is a convenience function that feeds data from the parsed file to the [makeTxDbFromGRanges](#page-24-1) function.

# Value

A [TxDb](#page-54-2) object.

# Author(s)

M. Carlson and H. Pages

# See Also

- [makeTxDbFromGRanges](#page-24-1), which makeTxDbFromGFF is based on, for making a [TxDb](#page-54-2) object from a [GRanges](#page-0-0) object.
- The [import](#page-0-0) function in the **rtracklayer** package (also used by makeTxDbFromGFF internally).
- [makeTxDbFromUCSC](#page-26-1) and [makeTxDbFromBiomart](#page-18-1) for convenient ways to make a [TxDb](#page-54-2) object from UCSC or BioMart online resources.
- [DEFAULT\\_CIRC\\_SEQS](#page-3-1).
- The [supportedMiRBaseBuildValues](#page-28-1) function for listing all the possible values for the miRBaseBuild argument.
- <span id="page-24-0"></span>• The [TxDb](#page-54-2) class.
- [makeTxDb](#page-16-1) for the low-level function used by the make[TxDb](#page-54-2)From\* functions to make the TxDb object returned to the user.

# Examples

```
## TESTING GFF3
gffFile <- system.file("extdata","GFF3_files","a.gff3",package="GenomicFeatures")
txdb <- makeTxDbFromGFF(file=gffFile,
            dataSource="partial gtf file for Tomatoes for testing",
            organism="Solanum lycopersicum")
## TESTING GTF, this time specifying the chrominfo
gtfFile <- system.file("extdata","GTF_files","Aedes_aegypti.partial.gtf",
                       package="GenomicFeatures")
chrominfo \leq data.frame(chrom = c('supercont1.1','supercont1.2'),
                        length=c(5220442, 5300000),
                        is_circular=c(FALSE, FALSE))
txdb2 <- makeTxDbFromGFF(file=gtfFile,
             chrominfo=chrominfo,
             dataSource=paste("ftp://ftp.ensemblgenomes.org/pub/metazoa/",
                              "release-13/gtf/aedes_aegypti/",sep=""),
             organism="Aedes aegypti")
```
<span id="page-24-1"></span>makeTxDbFromGRanges *Make a TxDb object from a GRanges object*

# **Description**

The makeTxDbFromGRanges function allows the user to extract gene, transcript, exon, and CDS information from a [GRanges](#page-0-0) object structured as GFF3 or GTF, and to return that information in a [TxDb](#page-54-2) object.

#### Usage

```
makeTxDbFromGRanges(gr, drop.stop.codons=FALSE, metadata=NULL)
```
# Arguments

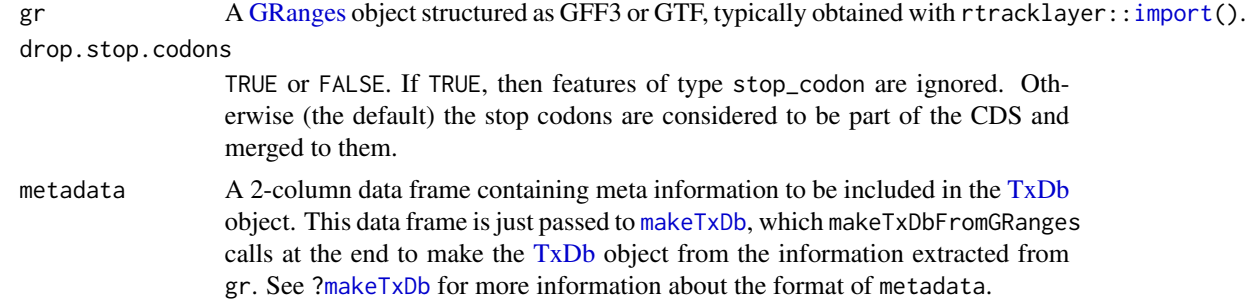

## Value

A [TxDb](#page-54-2) object.

# Author(s)

H. Pages

# See Also

- [makeTxDbFromUCSC](#page-26-1), [makeTxDbFromBiomart](#page-18-1), and [makeTxDbFromGFF](#page-22-1), for convenient ways to make a [TxDb](#page-54-2) object from UCSC or BioMart online resources, or directly from a GFF or GTF file.
- The [import](#page-0-0) function in the rtracklayer package.
- The asGFF method for [TxDb](#page-54-2) objects [\(asGFF,TxDb-method\)](#page-2-1) for the reverse of makeTxDbFromGRanges, that is, for turning a [TxDb](#page-54-2) object into a [GRanges](#page-0-0) object structured as GFF.
- The [TxDb](#page-54-2) class.
- [makeTxDb](#page-16-1) for the low-level function used by the make[TxDb](#page-54-2)From\* functions to make the TxDb object returned to the user.

# Examples

library(rtracklayer) # for the import() function

```
## ---------------------------------------------------------------------
## WITH A GRanges OBJECT STRUCTURED AS GFF3
## ---------------------------------------------------------------------
GFF3_files <- system.file("extdata", "GFF3_files",
                         package="GenomicFeatures")
path <- file.path(GFF3_files, "a.gff3")
gr <- import(path)
txdb <- makeTxDbFromGRanges(gr)
txdb
## Reverse operation:
gr2 <- asGFF(txdb)
## Sanity check:
stopifnot(identical(as.list(txdb), as.list(makeTxDbFromGRanges(gr2))))
## ---------------------------------------------------------------------
## WITH A GRanges OBJECT STRUCTURED AS GTF
## ---------------------------------------------------------------------
GTF_files <- system.file("extdata", "GTF_files", package="GenomicFeatures")
## test1.gtf was grabbed from http://mblab.wustl.edu/GTF22.html (5 exon
## gene with 3 translated exons):
path <- file.path(GTF_files, "test1.gtf")
gr <- import(path)
txdb <- makeTxDbFromGRanges(gr)
```
<span id="page-25-0"></span>

# <span id="page-26-0"></span>makeTxDbFromUCSC 27

txdb

path <- file.path(GTF\_files, "Aedes\_aegypti.partial.gtf") gr <- import(path) txdb <- makeTxDbFromGRanges(gr) txdb

<span id="page-26-1"></span>makeTxDbFromUCSC *Make a TxDb object from annotations available at the UCSC Genome Browser*

# Description

The makeTxDbFromUCSC function allows the user to make a [TxDb](#page-54-2) object from transcript annotations available at the UCSC Genome Browser.

#### Usage

```
supportedUCSCtables()
```

```
makeTxDbFromUCSC(
       genome="hg19",
       tablename="knownGene",
       transcript_ids=NULL,
       circ_seqs=DEFAULT_CIRC_SEQS,
       url="http://genome.ucsc.edu/cgi-bin/",
       goldenPath_url="http://hgdownload.cse.ucsc.edu/goldenPath",
       miRBaseBuild=NA)
```

```
getChromInfoFromUCSC(
       genome,
       goldenPath_url="http://hgdownload.cse.ucsc.edu/goldenPath")
```
# Arguments

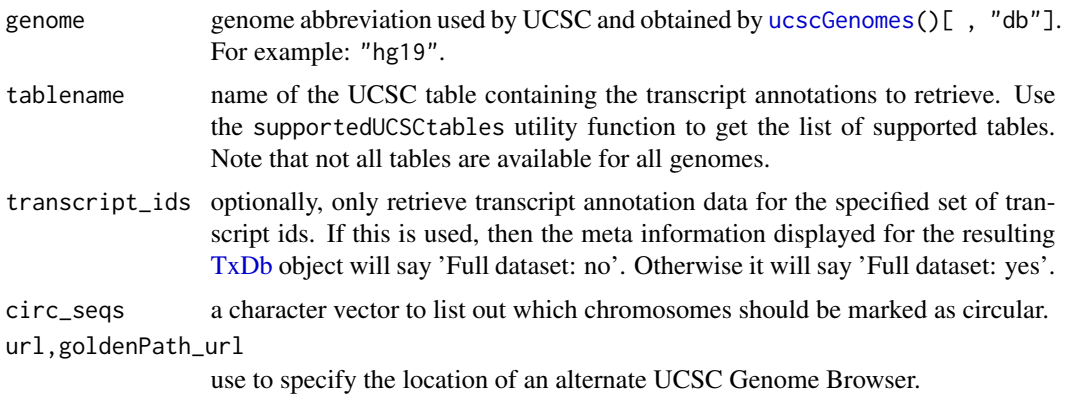

<span id="page-27-0"></span>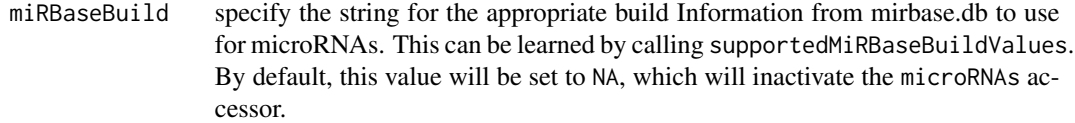

# Details

makeTxDbFromUCSC is a convenience function that feeds data from the UCSC source to the lower level [makeTxDb](#page-16-1) function. See [?makeTxDbFromBiomart](#page-18-1) for a similar function that feeds data from a BioMart database.

# Value

A [TxDb](#page-54-2) object for makeTxDbFromUCSC.

A data frame with 1 row per chromosome (or scaffold) and with columns chrom and length for getChromInfoFromUCSC.

# Author(s)

M. Carlson and H. Pages

#### See Also

- [makeTxDbFromBiomart](#page-18-1), [makeTxDbFromGRanges](#page-24-1), and [makeTxDbFromGFF](#page-22-1), for convenient ways to make a [TxDb](#page-54-2) object from BioMart online resources, or from a [GRanges](#page-0-0) object, or from a GFF or GTF file.
- [ucscGenomes](#page-0-0) in the rtracklayer package.
- [DEFAULT\\_CIRC\\_SEQS](#page-3-1).
- The [supportedMiRBaseBuildValues](#page-28-1) function for listing all the possible values for the miRBaseBuild argument.
- The [TxDb](#page-54-2) class.
- [makeTxDb](#page-16-1) for the low-level function used by the makeTxDbFrom\* functions to make the [TxDb](#page-54-2) object returned to the user.

#### Examples

```
## ---------------------------------------------------------------------
## A. BASIC USAGE
## ---------------------------------------------------------------------
## Use ucscGenomes() from the rtracklayer package to display the list of
## genomes available at UCSC:
library(rtracklayer)
ucscGenomes()[ , "db"]
## Display the list of tables supported by makeTxDbFromUCSC():
supportedUCSCtables()
## Retrieve a full transcript dataset for Yeast from UCSC:
```

```
txdb1 <- makeTxDbFromUCSC(genome="sacCer3", tablename="ensGene",
                          circ_seqs="chrM")
txdb1
## Retrieve an incomplete transcript dataset for Mouse from UCSC (only
## transcripts linked to Entrez Gene ID 22290):
transcript_ids <- c(
    "uc009uzf.1",
   "uc009uzg.1",
   "uc009uzh.1",
    "uc009uzi.1",
    "uc009uzj.1"
)
txdb2 <- makeTxDbFromUCSC(genome="mm10", tablename="knownGene",
                          transcript_ids=transcript_ids,
                          circ_seqs="chrM")
txdb2
## ---------------------------------------------------------------------
## B. RETRIEVING CHROMOSOME INFORMATION ONLY
## ---------------------------------------------------------------------
chrominfo <- getChromInfoFromUCSC(genome="hg38")
chrominfo
```
<span id="page-28-2"></span>makeTxDbPackage *Making a TxDb package from annotations available at the UCSC Genome Browser, biomaRt or from another source.*

# <span id="page-28-1"></span>Description

A [TxDb](#page-54-2) package is an annotation package containing a [TxDb](#page-54-2) object.

The make[TxDb](#page-54-2)PackageFromUCSC function allows the user to make a TxDb package from transcript annotations available at the UCSC Genome Browser.

The makeTxDbPackageFromBiomart function allows the user to do the same thing as makeTxDbPackageFromUCSC except that the annotations originate from biomaRt.

Finally, the make[TxDb](#page-54-2)Package function allows the user to make a TxDb package directly from a [TxDb](#page-54-2) object.

# Usage

```
makeTxDbPackageFromUCSC(
  version=,
 maintainer,
  author,
  destDir=".",
```

```
license="Artistic-2.0",
    genome="hg19",
    tablename="knownGene",
    transcript_ids=NULL,
    circ_seqs=DEFAULT_CIRC_SEQS,
    url="http://genome.ucsc.edu/cgi-bin/",
    goldenPath_url="http://hgdownload.cse.ucsc.edu/goldenPath",
    miRBaseBuild=NA)
makeFDbPackageFromUCSC(
    version,
   maintainer,
   author,
    destDir=".",
    license="Artistic-2.0",
    genome="hg19",
    track="tRNAs",
    tablename="tRNAs",
    columns = UCSCFeatureDbTableSchema(genome, track, tablename),
    url="http://genome.ucsc.edu/cgi-bin/",
    goldenPath_url="http://hgdownload.cse.ucsc.edu/goldenPath",
    chromCol=NULL,
    chromStartCol=NULL,
    chromEndCol=NULL)
 makeTxDbPackageFromBiomart(
    version,
   maintainer,
    author,
    destDir=".",
    license="Artistic-2.0",
   biomart="ensembl",
    dataset="hsapiens_gene_ensembl",
    transcript_ids=NULL,
    circ_seqs=DEFAULT_CIRC_SEQS,
    filters="",
    id_prefix="ensembl_",
    host="www.biomart.org",
    port=80,
    miRBaseBuild=NA)
  makeTxDbPackage(txdb,
                  version,
     maintainer,
                  author,
             destDir=".",
                  license="Artistic-2.0")
```
# <span id="page-30-0"></span>makeTxDbPackage 31

supportedMiRBaseBuildValues()

# Arguments

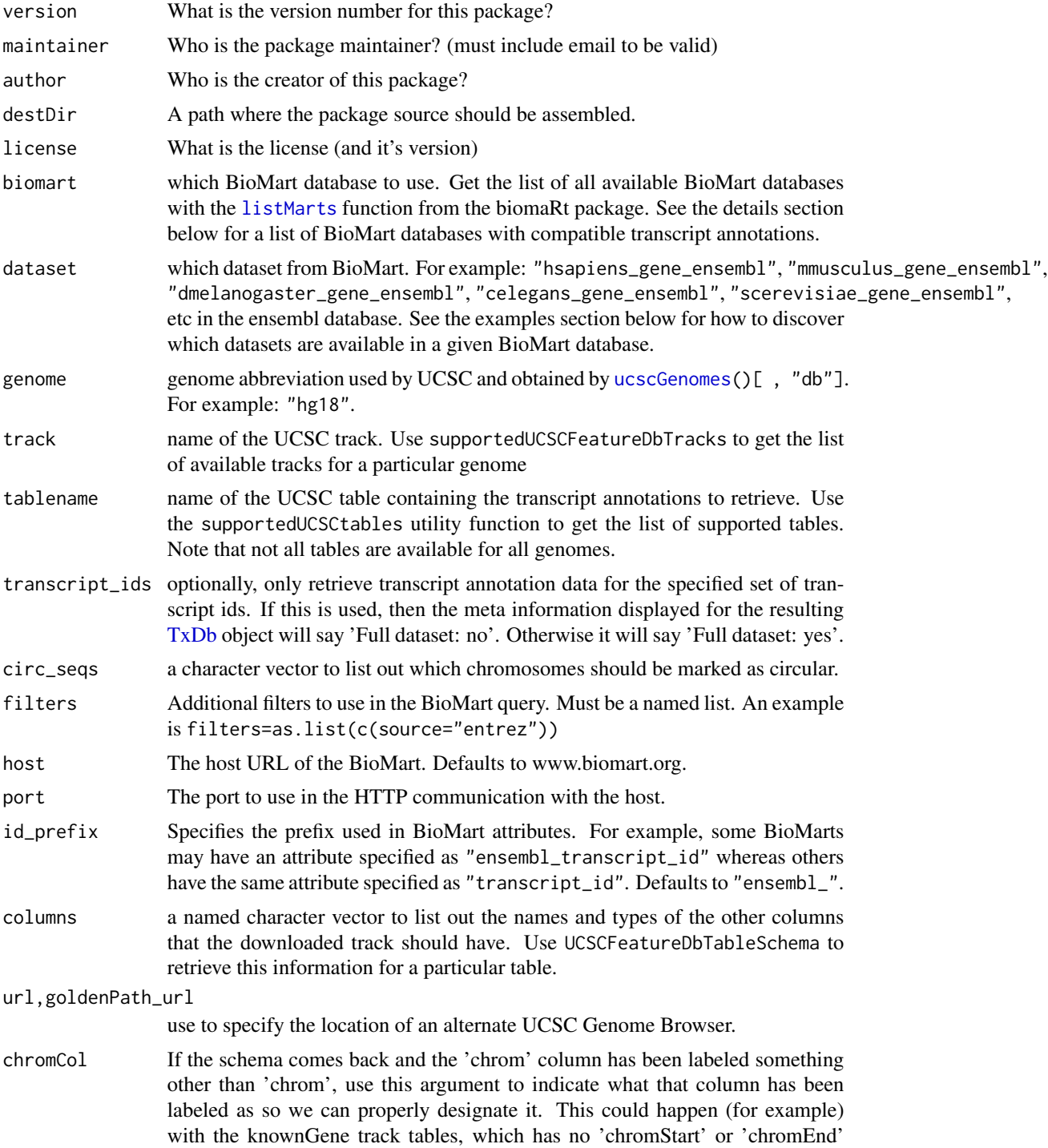

<span id="page-31-0"></span>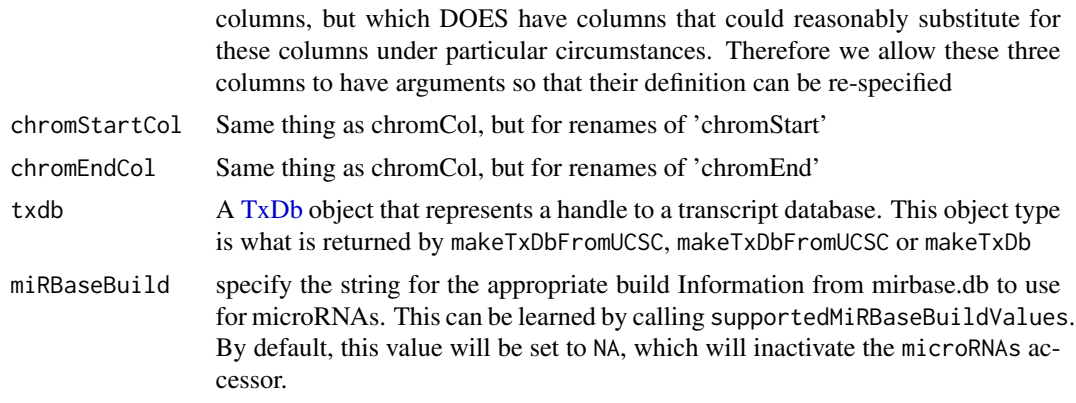

#### Details

makeTxDbPackageFromUCSC is a convenience function that calls both the [makeTxDbFromUCSC](#page-26-1) and the [makeTxDbPackage](#page-28-2) functions. The makeTxDbPackageFromBiomart follows a similar pattern and calls the [makeTxDbFromBiomart](#page-18-1) and [makeTxDbPackage](#page-28-2) functions. supportedMiRBaseBuildValues is a convenience function that will list all the possible values for the miRBaseBuild argument.

# Value

A [TxDb](#page-54-2) object.

#### Author(s)

M. Carlson

#### See Also

[makeTxDbFromUCSC](#page-26-1), [makeTxDbFromBiomart](#page-18-1), [makeTxDb](#page-16-1), [ucscGenomes](#page-0-0), [DEFAULT\\_CIRC\\_SEQS](#page-3-1)

# Examples

```
## First consider relevant helper/discovery functions:
## Display the list of tables supported by makeTxDbPackageFromUCSC():
supportedUCSCtables()
## Can also list all the possible values for the miRBaseBuild argument:
supportedMiRBaseBuildValues()
## Next are examples of actually building a package:
## Not run:
## Makes a transcript package for Yeast from the ensGene table at UCSC:
makeTxDbPackageFromUCSC(version="0.01",
                        maintainer="Some One <so@someplace.org>",
                        author="Some One <so@someplace.com>",
                        genome="sacCer2",
                        tablename="ensGene")
```
## Makes a transcript package from Human by using biomaRt and limited to a

```
## small subset of the transcripts.
transcript_ids <- c(
    "ENST00000400839",
    "ENST00000400840",
   "ENST00000478783",
    "ENST00000435657",
    "ENST00000268655",
    "ENST00000313243",
    "ENST00000341724")
makeTxDbPackageFromBiomart(version="0.01",
                           maintainer="Some One <so@someplace.org>",
                           author="Some One <so@someplace.com>",
                           transcript_ids=transcript_ids)
```
## End(Not run)

mapToTranscripts *Map range coordinates between transcripts and genome space*

# **Description**

Map range coordinates between features in the transcriptome and genome (reference) space.

See [?mapToAlignments](#page-0-0) in the GenomicAlignments package for mapping coordinates between reads (local) and genome (reference) space using a CIGAR alignment.

# Usage

```
## S4 method for signature 'GenomicRanges,GRangesList'
mapToTranscripts(x, transcripts,
          ignore.strand = TRUE, ...)
## S4 method for signature 'ANY,TxDb'
mapToTranscripts(x, transcripts, ignore.strand = TRUE,
          extractor.fun = GenomicFeatures::transcripts, ...)
## S4 method for signature 'GenomicRanges,GRangesList'
pmapToTranscripts(x, transcripts,
          ignore.strand = TRUE, ...)
## S4 method for signature 'GenomicRanges,GRangesList'
mapFromTranscripts(x, transcripts,
          ignore.strand = TRUE, ...)
## S4 method for signature 'GenomicRanges,GRangesList'
pmapFromTranscripts(x, transcripts,
          ignore.strand = TRUE, ...)
```
# <span id="page-33-0"></span>Arguments

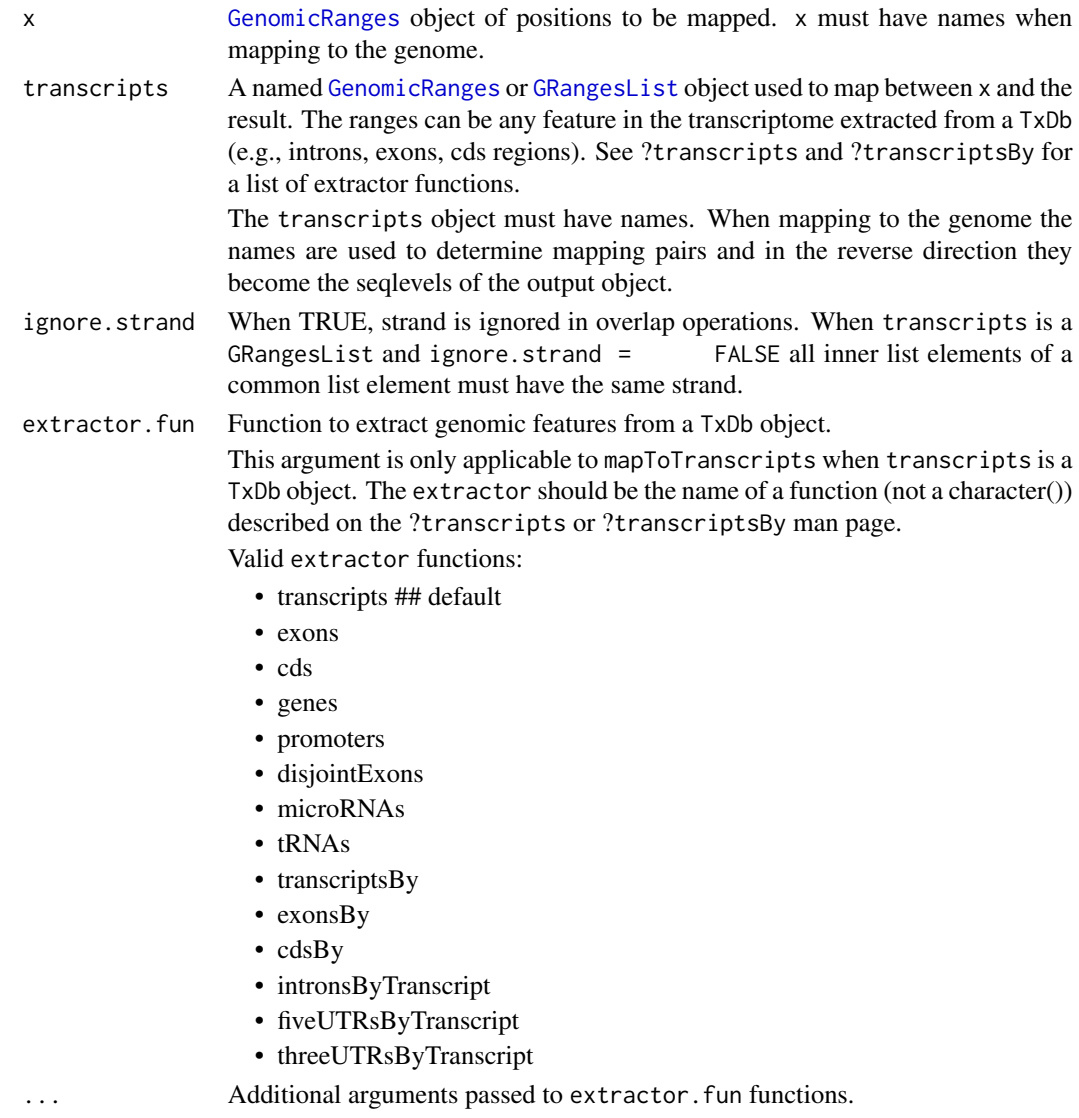

#### Details

• mapToTranscripts, pmapToTranscripts The genomic range in x is mapped to the local position in the transcripts ranges. A successful mapping occurs when x is completely within the transcripts range, equivalent to:

findOverlaps(..., type="within")

Transcriptome-based coordinates start counting at 1 at the beginning of the transcripts range and return positions where x was aligned. The seqlevels of the return object are taken from the transcripts object and should be transcript names. In this direction, mapping is attempted between all elements of x and all elements of transcripts.

# <span id="page-34-0"></span>mapToTranscripts 35

• mapFromTranscripts, pmapFromTranscripts The transcript-based position in x is mapped to genomic coordinates using the ranges in transcripts. A successful mapping occurs when the following is TRUE:

```
width(transcripts) >= start(x) + width(x)
```
 $x$  is aligned to transcripts by moving in start $(x)$  positions in from the beginning of the transcripts range. The seqlevels of the return object are genomic chromosomes.

When mapping to the genome, name matching is used to determine the mapping pairs (vs attempting to match all possible pairs). Ranges in x are only mapped to ranges in transcripts with the same name. Name matching is motivated by use cases such as differentially expressed regions where the expressed regions in x would only be related to a subset of regions in transcripts, which may contains gene or transcript ranges.

• element-wise versions pmapToTranscripts and pmapFromTranscripts are element-wise (aka 'parallel') versions of mapToTranscripts and mapFromTranscripts. The i-th range in x is mapped to the i-th range in transcripts; x and transcripts must have the same length.

Ranges in x that do not map (out of bounds or strand mismatch) are returned as zero-width ranges starting at 0. These ranges are given the special seqname of "UNMAPPED". Note the non-parallel methods do not return unmapped ranges so the "UNMAPPED" seqname is unique to pmapToTranscipts and pmapFromTranscripts.

#### Value

An object the same class as x.

Parallel methods return an object the same shape as x. Ranges that cannot be mapped (out of bounds or strand mismatch) are returned as zero-width ranges starting at 0 with a seqname of "UN-MAPPED".

Non-parallel methods return an object that varies in length similar to a Hits object. The result only contains mapped records, strand mismatch and out of bound ranges are not returned. xHits and transcriptsHits metadata columns indicate the elements of x and transcripts used in the mapping.

When present, names from x are propagated to the output. When mapping to transcript coordinates, seqlevels of the output are the names on the transcripts object; most often these will be transcript names. When mapping to the genome, seqlevels of the output are the seqlevels of transcripts which are usually chromosome names.

# Author(s)

V. Obenchain, M. Lawrence and H. Pages

# See Also

• [?mapToAlignments](#page-0-0) in the GenomicAlignments package for methods mapping between reads and genome space using a CIGAR alignment.

# Examples

```
## ---------------------------------------------------------------------
## A. Basic Use
## ---------------------------------------------------------------------
library(TxDb.Dmelanogaster.UCSC.dm3.ensGene)
cds <- cdsBy(TxDb.Dmelanogaster.UCSC.dm3.ensGene, "tx", use.names=TRUE)[1:3]
x <- GRanges("chr2L",
             IRanges(c(7500, 8400, 9000), width=200,
                     names=LETTERS[1:3]))
## Map to transcript coordinates:
mapToTranscripts(x, cds)
## Note the segnames of the output are the transcript names, not
## chromosomes. The 'xHits' and 'transcriptsHits' metadata
## columns indicate which elements were involved in the mapping.
## The element-wise version returns both mapped and unmapped ranges.
x <- GRanges("chr2L", IRanges(c(8100, 8600), width=10, names=LETTERS[1:2]))
pmapToTranscripts(x, cds[1:2])
## Mapping to genome space requires both 'x' and 'transcripts' to have
## names. A map is only attempted for ranges with matching names.
x \leq GRanges("chr1",
             IRanges(c(1, 20, 10, 3), width=5, names=c("A", "B", "A", "C")))
gr <- GRanges("chr1",
              IRanges(c(25, 30, 3), width=10, names=c("C", "C", "A")))
mapFromTranscripts(x, gr)
## ---------------------------------------------------------------------
## B. Map local sequence locations to the genome
## ---------------------------------------------------------------------
## NAGNAG alternative splicing plays an essential role in biological processes
## and represents a highly adaptable system for posttranslational regulation
## of gene function. The majority of NAGNAG studies largely focus on messenger
## RNA. A study by Sun, Lin, and Yan
## (http://www.hindawi.com/journals/bmri/2014/736798/) demonstrated that
## NAGNAG splicing is also operative in large intergenic noncoding RNA
## (lincRNA).
## One finding of interest was that linc-POLR3G-10 exhibited two NAGNAG
## acceptors located in two distinct transcripts: TCONS_00010012 and
## TCONS_00010010.
## Extract the exon coordinates of TCONS_00010012 and TCONS_00010010:
lincrna <- c("TCONS_00010012", "TCONS_00010010")
library(TxDb.Hsapiens.UCSC.hg19.lincRNAsTranscripts)
txdb <- TxDb.Hsapiens.UCSC.hg19.lincRNAsTranscripts
exons <- exonsBy(txdb, by="tx", use.names=TRUE)[lincrna]
```

```
mapToTranscripts 37
```
exons

```
## The two NAGNAG acceptors were identified in the upstream region of
## the fourth and fifth exons located in TCONS_00010012.
## Extract the sequences for transcript TCONS_00010012:
library(BSgenome.Hsapiens.UCSC.hg19)
genome <- BSgenome.Hsapiens.UCSC.hg19
exons_seq <- getSeq(genome, exons[[1]])
## TCONS_00010012 has 4 exons:
exons_seq
## The most common triplet among the lincRNA sequences was CAG. Identify
## the location of this pattern in all exons.
cag_loc <- vmatchPattern("CAG", exons_seq)
## Convert the first occurance of CAG in each exon back to genome coordinates.
first_loc <- do.call(c, sapply(cag_loc, "[", 1, simplify=TRUE))
pmapFromTranscripts(first_loc, exons[[1]])
## -----------------------------------------------------------------------
## C. Map 3'UTR variants to genome coordinates
## -----------------------------------------------------------------------
## A study by Skeeles et. al (PLoS ONE 8(3): e58609. doi:
## 10.1371/journal.pone.0058609) investigated the impact of 3'UTR variants
## on the expression of cancer susceptibility genes.
## 8 candidate miRNA genes on chromosome 12 were used to test for
## differential luciferase expression in mice. In Table 2 of the manuscript
## variant locations are given as nucleotide position within the gene.
geneNames <- c("Bcap29", "Dgkb", "Etv1", "Hbp1", "Hbp1", "Ifrd1",
               "Ifrd1", "Pik3cg", "Pik3cg", "Tspan13", "Twistnb")
starts <- c(1409, 3170, 3132, 2437, 2626, 3239, 3261, 4947, 4979, 958, 1489)
snps <- GRanges("chr12", IRanges(starts, width=1, names=geneNames))
## To map these transcript-space coordinates to the genome we need gene ranges
## in genome space.
library(org.Mm.eg.db)
geneid <- select(org.Mm.eg.db, unique(geneNames), "ENTREZID", "SYMBOL")
geneid
## Extract the gene regions:
library(TxDb.Mmusculus.UCSC.mm10.knownGene)
txdb <- TxDb.Mmusculus.UCSC.mm10.knownGene
genes <- genes(txdb)[geneid$ENTREZID]
## mapToTranscripts(..., reverse=TRUE) determines pairs to map by comparing
## names in 'x' and 'transcripts'. Ranges in 'snps' will be mapped to all
## ranges in 'genes' with the same name. Currently the names of 'genes' are
## internal gene ids. Rename 'genes' with the appropriate gene symbol.
names(genes) <- geneid$SYMBOL
```

```
## The xHits and transcriptsHits metadta columns indicate which ranges in
## 'snps' and 'genes' were involved in the mapping.
mapFromTranscripts(snps, genes)
## -----------------------------------------------------------------------
## D. Map dbSNP variants to cds or cDNA coordinates
## -----------------------------------------------------------------------
## The GIPR gene encodes a G-protein coupled receptor for gastric inhibitory
## polypeptide (GIP). Originally GIP was identified to inhibited gastric acid
## secretion and gastrin release but was later demonstrated to stimulate
## insulin release in the presence of elevated glucose.
## In this example 5 SNPs located in the GIPR gene are mapped to cDNA
## coordinates. A list of SNPs in GIPR can be downloaded from dbSNP or NCBI.
rsids <- c("rs4803846", "rs139322374", "rs7250736", "rs7250754", "rs9749185")
## Extract genomic coordinates with a SNPlocs package.
library(SNPlocs.Hsapiens.dbSNP141.GRCh38)
snps <- snpid2grange(SNPlocs.Hsapiens.dbSNP141.GRCh38, rsids)
## Gene regions of GIPR can be extracted from a TxDb package of compatible
## build. The TxDb package uses Entrez gene identifiers and GIPR is a gene
## symbol. Conversion between gene symbols and Entrez gene IDs is done by
## calling select() on an organism db package.
library(org.Hs.eg.db)
geneid <- select(org.Hs.eg.db, "GIPR", "ENTREZID", "SYMBOL")
## The transcriptsBy() extractor returns a range for each transcript that
## includes the UTR and exon regions (i.e., cDNA).
library(TxDb.Hsapiens.UCSC.hg38.knownGene)
txdb <- TxDb.Hsapiens.UCSC.hg38.knownGene
txbygene <- transcriptsBy(txdb, "gene")
cDNA <- txbygene[geneid$ENTREZID]
cDNA
## Before mapping, the chromosome names (seqlevels) in the two objects must
## be harmonized. The style for 'snps' is dbSNP and 'cDNA' is UCSC.
seqlevelsStyle(snps)
seqlevelsStyle(cDNA)
## Modify the style and genome in 'snps' to match 'cDNA'.
seqlevelsStyle(snps) <- seqlevelsStyle(cDNA)
genome(snps) <- genome(cDNA)
## The 'cDNA' object is a GRangesList of length 1. This single list element
## contains the cDNA range for 4 different transcripts. To map to each
## transcript individually 'cDNA' must be unlisted before mapping.
## Map all 5 SNPS to all 4 transcripts:
mapToTranscripts(snps, unlist(cDNA))
```

```
## Map the first SNP to transcript uc002pct.1 and the second to uc002pcu.1.
pmapToTranscripts(snps[1:2], unlist(cDNA)[1:2])
## The cdsBy() extractor returns coding regions by gene or by transcript.
## Extract the coding regions for transcript uc002pct.1.
cds <- cdsBy(txdb, "tx", use.names=TRUE)["uc002pct.1"]
cds
## The 'cds' object is a GRangesList of length 1 containing all cds ranges
## for the single transcript uc002pct.1. To map to the concatenated group
## of ranges we leave 'cds' as a GRangesList.
## Map all 5 SNPs to the total cds region:
mapToTranscripts(snps, cds)
## Only the second SNP could be mapped. Unlisting the 'cds' object maps the
## SNPs to the individual cds ranges (vs the concatenated range).
mapToTranscripts(snps[2], unlist(cds))
## The location is the same because the SNP hit the first cds range. If the
## transcript had been on the negative strand the difference in mapping
## would be more obvious.
strand(snps) <- strand(cds) <- "-"
mapToTranscripts(snps[2], cds, ignore.strand=FALSE)
mapToTranscripts(snps[2], unlist(cds), ignore.strand=FALSE)
```
<span id="page-38-1"></span>nearest-methods *Finding the nearest genomic range neighbor in a TxDb*

# Description

The distance methods for TxDb objects and subclasses.

#### Usage

```
## S4 method for signature 'GenomicRanges,TxDb'
distance(x, y, ignore.strand=FALSE,
    ..., id, type=c("gene", "tx", "exon", "cds"))
```
#### Arguments

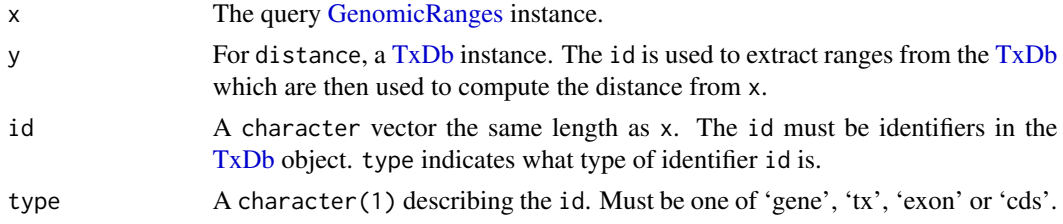

<span id="page-39-0"></span>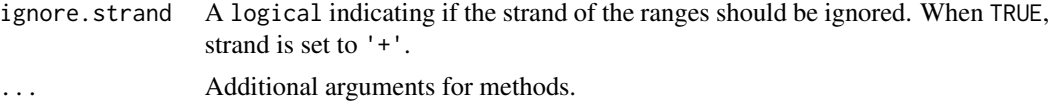

# Details

• distance: Returns the distance for each range in x to the range extracted from the [TxDb](#page-54-2) object y. Values in id are matched to one of 'gene\_id', 'tx\_id', 'exon\_id' or 'cds\_id' identifiers in the [TxDb](#page-54-2) and the corresponding ranges are extracted. The type argument specifies which identifier is represented in id. The extracted ranges are used in the distance calculation with the ranges in x.

The behavior of distance has changed in Bioconductor 2.12. See the man page ?distance in IRanges for details.

#### Value

For distance, an integer vector of distances between the ranges in x and y.

# Author(s)

Valerie Obenchain <vobencha@fhcrc.org>

# See Also

- [nearest-methods](#page-38-1) man page in IRanges.
- [nearest-methods](#page-38-1) man page in GenomicRanges.

# Examples

```
## -----------------------------------------------------------
## distance()
## -----------------------------------------------------------
library(TxDb.Dmelanogaster.UCSC.dm3.ensGene)
txdb <- TxDb.Dmelanogaster.UCSC.dm3.ensGene
gr <- GRanges(c("chr2L", "chr2R"),
              IRanges(c(100000, 200000), width=100))
distance(gr, txdb, id=c("FBgn0259717", "FBgn0261501"), type="gene")
distance(gr, txdb, id=c("10000", "23000"), type="cds")
## The id's must be in the appropriate order with respect to 'x'.
distance(gr, txdb, id=c("4", "4097"), type="tx")
## 'id' "4" is on chr2L and "4097" is on chr2R.
transcripts(txdb, list(tx_id=c("4", "4097")))
## If we reverse the 'id' the chromosomes are incompatable with gr.
distance(gr, txdb, id=c("4097", "4"), type="tx")
## distance() compares each 'x' to the corresponding 'y'.
## If an 'id' is not found in the TxDb 'y' will not
```
# <span id="page-40-0"></span>select-methods 41

```
## be the same lenth as 'x' and an error is thrown.
 ## Not run:
 distance(gr, txdb, id=c("FBgn0000008", "INVALID"), type="gene") ## will fail
## End(Not run)
```
<span id="page-40-1"></span>select-methods *Using the "select" interface on TxDb objects*

# **Description**

select, columns and keys can be used together to extract data from a [TxDb](#page-54-2) object.

# **Details**

In the code snippets below, x is a [TxDb](#page-54-2) object.

- $keytypes(x)$ : allows the user to discover which keytypes can be passed in to select or keys and the keytype argument.
- $keys(x, keytype, pattern, column, fuzzy): Return keys for the database contained in the$ [TxDb](#page-54-2) object .

The keytype argument specifies the kind of keys that will be returned. By default keys will return the "GENEID" keys for the database.

- If keys is used with pattern, it will pattern match on the keytype.
- But if the column argument is also provided along with the pattern argument, then pattern will be matched against the values in column instead.

And if keys is called with column and no pattern argument, then it will return all keys that have corresponding values in the column argument.

Thus, the behavior of keys all depends on how many arguments are specified.

Use of the fuzzy argument will toggle fuzzy matching to TRUE or FALSE. If pattern is not used, fuzzy is ignored.

- columns $(x)$ : Show which kinds of data can be returned for the [TxDb](#page-54-2) object.
- $select(x, keys, columns, keytype): When all the appropriate arguments are specified.$ select will retrieve the matching data as a data.frame based on parameters for selected keys and columns and keytype arguments.

# Author(s)

Marc Carlson

# See Also

- [AnnotationDb-class](#page-0-0) for more descriptsion of methods select,keytypes,keys and columns.
- [transcripts](#page-46-2), [transcriptsBy](#page-50-2), and [transcriptsByOverlaps](#page-52-1), for other ways to extract genomic features from a [TxDb](#page-54-2) object.
- The [TxDb](#page-54-2) class.

# Examples

```
txdb_file <- system.file("extdata", "Biomart_Ensembl_sample.sqlite",
                         package="GenomicFeatures")
txdb <- loadDb(txdb_file)
txdb
## find key types
keytypes(txdb)
## list IDs that can be used to filter
head(keys(txdb, "GENEID"))
head(keys(txdb, "TXID"))
head(keys(txdb, "TXNAME"))
## list columns that can be returned by select
columns(txdb)
## call select
res <- select(txdb, head(keys(txdb, "GENEID")),
              columns=c("GENEID","TXNAME"),
              keytype="GENEID")
head(res)
```
sortExonsByRank *Sort exons by rank*

#### Description

WARNING: Starting with BioC 3.0, sortExonsByRank is defunct with no replacement.

sortExonsByRank orders (or reorders) by rank the exons stored in a [GRangesList](#page-0-0) object containing exons grouped by transcript.

#### Usage

```
# DEFUNCT. No replacement.
sortExonsByRank(x, decreasing.rank.on.minus.strand=FALSE)
```
#### Arguments

x A [GRangesList](#page-0-0) object, typically coming from exonsBy(..., by="tx").

decreasing.rank.on.minus.strand

TRUE or FALSE. Describes the order of exons in transcripts located on the minus strand: are they ordered by increasing (default) or decreasing rank? For all the functions described in this man page (except sortExonsByRank), this argument describes the input. For sortExonsByRank, it describes how exons should be ordered in the output.

<span id="page-41-0"></span>

# <span id="page-42-0"></span>transcriptLengths 43

#### Value

A [GRangesList](#page-0-0) object with one top-level element per transcript. More precisely, the returned object has the same "shape" (i.e. same length and same number of elements per top-level element) as the input [GRangesList](#page-0-0) object x.

#### Author(s)

H. Pages

<span id="page-42-1"></span>transcriptLengths *Extract the transcript lengths from a TxDb object*

# Description

The transcriptLengths function extracts the transcript lengths from a [TxDb](#page-54-2) object. It also returns the CDS and UTR lengths for each transcript if the user requests them.

# Usage

```
transcriptLengths(txdb, with.cds_len=FALSE,
                        with.utr5_len=FALSE, with.utr3_len=FALSE)
```
#### Arguments

txdb A [TxDb](#page-54-2) object. with.cds\_len, with.utr5\_len, with.utr3\_len TRUE or FALSE. Whether or not to also extract and return the CDS, 5' UTR, and 3' UTR lengths for each transcript.

# Details

All the lengths are counted in number of nucleotides.

The length of a processed transcript is just the sum of the lengths of its exons. This should not be confounded with the length of the stretch of DNA transcribed into RNA (a.k.a. transcription unit), which can be obtained with width(transcripts(txdb)).

# Value

A data frame with 1 row per transcript. The rows are guaranteed to be in the same order as the elements of the [GRanges](#page-0-0) object returned by [transcripts\(](#page-46-2)txdb). The data frame has between 5 and 8 columns, depending on what the user requested via the with.cds\_len, with.utr5\_len, and with.utr3\_len arguments.

The first 3 columns are the same as the metadata columns of the object returned by

transcripts(txdb, columns=c("tx\_id", "tx\_name", "gene\_id"))

that is:

- <span id="page-43-0"></span>• tx\_id: The internal transcript ID. This ID is unique within the scope of the [TxDb](#page-54-2) object. It is not an official or public ID (like an Ensembl or FlyBase ID) or an Accession number, so it cannot be used to lookup the transcript in public data bases or in other [TxDb](#page-54-2) objects. Furthermore, this ID could change when re-running the code that was used to make the [TxDb](#page-54-2) object.
- tx\_name: An official/public transcript name or ID that can be used to lookup the transcript in public data bases or in other [TxDb](#page-54-2) objects. This column is not guaranteed to contain unique values and it can contain NAs.
- gene\_id: The official/public ID of the gene that the transcript belongs to. Can be NA if the gene is unknown or if the transcript is not considered to belong to a gene.

The other columns are quantitative:

- nexon: The number of exons in the transcript.
- tx\_len: The length of the processed transcript.
- cds\_len: [optional] The length of the CDS region of the processed transcript.
- utr5\_len: [optional] The length of the 5' UTR region of the processed transcript.
- utr3\_len: [optional] The length of the 3' UTR region of the processed transcript.

# Author(s)

H. Pages

# See Also

- [transcripts](#page-46-2), [transcriptsBy](#page-50-2), and [transcriptsByOverlaps](#page-52-1), for how to extract the genomic locations of features from a [TxDb](#page-54-2) object.
- [makeTxDbFromUCSC](#page-26-1) and [makeTxDbFromBiomart](#page-18-1) for convenient ways to make [TxDb](#page-54-2) objects from UCSC or BioMart online resources.
- The [TxDb](#page-54-2) class.

# Examples

```
library(TxDb.Dmelanogaster.UCSC.dm3.ensGene)
txdb <- TxDb.Dmelanogaster.UCSC.dm3.ensGene
dm3_txlens <- transcriptLengths(txdb)
head(dm3_txlens)
dm3_txlens <- transcriptLengths(txdb, with.cds_len=TRUE,
                                      with.utr5_len=TRUE,
                                      with.utr3_len=TRUE)
head(dm3_txlens)
## When cds_len is 0 (non-coding transcript), utr5_len and utr3_len
## must also be 0:
non_coding <- dm3_txlens[dm3_txlens$cds_len == 0, ]
stopifnot(all(non_coding[6:8] == 0))
## When cds_len is not 0 (coding transcript), cds_len + utr5_len +
```

```
## utr3_len must be equal to tx_len:
coding <- dm3_txlens[dm3_txlens$cds_len != 0, ]
stopifnot(all(rowSums(coding[6:8]) == coding[[5]]))
```
<span id="page-44-1"></span>transcriptLocs2refLocs

*Converting transcript-based locations into reference-based locations*

# Description

transcriptLocs2refLocs converts transcript-based locations into reference-based (aka chromosomebased or genomic) locations.

transcriptWidths computes the lengths of the transcripts (called the "widths" in this context) based on the boundaries of their exons.

# Usage

```
transcriptLocs2refLocs(tlocs,
       exonStarts=list(), exonEnds=list(), strand=character(0),
       decreasing.rank.on.minus.strand=FALSE, error.if.out.of.bounds=TRUE)
```

```
transcriptWidths(exonStarts=list(), exonEnds=list())
```
# Arguments

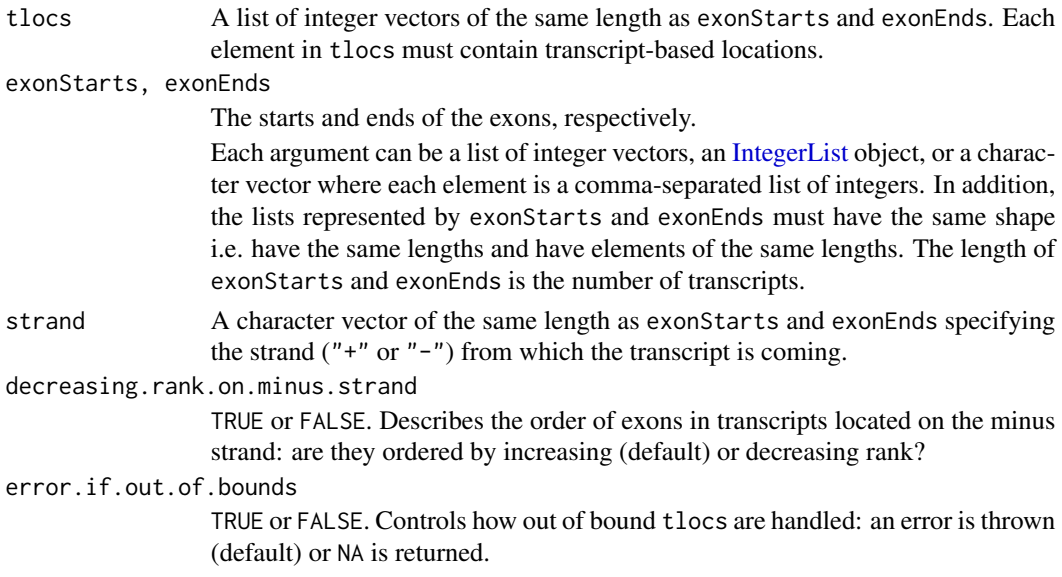

# Value

For transcriptLocs2refLocs: A list of integer vectors of the same shape as tlocs. For transcriptWidths: An integer vector with one element per transcript.

#### Author(s)

H. Pages

# See Also

[extractTranscriptSeqs](#page-3-2) for extracting transcript sequences from chromosomes.

# Examples

```
## ---------------------------------------------------------------------
## GOING FROM TRANSCRIPT-BASED TO REFERENCE-BASED LOCATIONS
## ---------------------------------------------------------------------
library(BSgenome.Hsapiens.UCSC.hg19) # load the genome
genome <- BSgenome.Hsapiens.UCSC.hg19
txdb_file <- system.file("extdata", "hg19_knownGene_sample.sqlite",
                         package="GenomicFeatures")
txdb <- loadDb(txdb_file)
transcripts <- exonsBy(txdb, by="tx", use.names=TRUE)
tx_seqs <- extractTranscriptSeqs(genome, transcripts)
## Get the reference-based locations of the first 4 (5' end)
## and last 4 (3' end) nucleotides in each transcript:
tlocs <- lapply(width(tx_seqs), function(w) c(1:4, (w-3):w))
tx_strand <- sapply(strand(transcripts), runValue)
## Note that, because of how we made them, 'tlocs', 'start(exbytx)',
## 'end(exbytx)' and 'tx_strand' have the same length, and, for any
## valid positional index, elements at this position are corresponding
## to each other. This is how transcriptLocs2refLocs() expects them
## to be!
rlocs <- transcriptLocs2refLocs(tlocs,
             start(transcripts), end(transcripts),
             tx_strand, decreasing.rank.on.minus.strand=TRUE)
## ---------------------------------------------------------------------
## EXTRACTING WORM TRANSCRIPTS ZC101.3 AND F37B1.1
## ---------------------------------------------------------------------
## Transcript ZC101.3 (is on + strand):
## Exons starts/ends relative to transcript:
rstarts1 <- c(1, 488, 654, 996, 1365, 1712, 2163, 2453)
rends1 <- c(137, 578, 889, 1277, 1662, 1870, 2410, 2561)
## Exons starts/ends relative to chromosome:
starts1 <- 14678410 + rstarts1
ends1 <- 14678410 + rends1
## Transcript F37B1.1 (is on - strand):
## Exons starts/ends relative to transcript:
rstarts2 <- c(1, 325)
rends2 <- c(139, 815)
## Exons starts/ends relative to chromosome:
starts2 <- 13611188 - rends2
ends2 <- 13611188 - rstarts2
```
<span id="page-45-0"></span>

#### <span id="page-46-0"></span>transcripts **47**

```
exon_starts <- list(as.integer(starts1), as.integer(starts2))
exon_ends <- list(as.integer(ends1), as.integer(ends2))
transcripts <- IRangesList(start=exon_starts, end=exon_ends)
library(BSgenome.Celegans.UCSC.ce2)
## Both transcripts are on chrII:
chrII <- Celegans$chrII
tx_seqs <- extractTranscriptSeqs(chrII, transcripts, strand=c("+","-"))
## Same as 'width(tx_seqs)':
transcriptWidths(exonStarts=exon_starts, exonEnds=exon_ends)
transcriptLocs2refLocs(list(c(1:6, 135:140, 1555:1560),
                            c(1:6, 137:142, 625:630)),
                       exonStarts=exon_starts,
                       exonEnds=exon_ends,
                       strand=c("+","-"))
## A sanity check:
ref_locs <- transcriptLocs2refLocs(list(1:1560, 1:630),
                                   exonStarts=exon_starts,
                                   exonEnds=exon_ends,
                                   strand=c("+","-"))
stopifnot(chrII[ref_locs[[1]]] == tx_seqs[[1]])
stopifnot(complement(chrII)[ref_locs[[2]]] == tx_seqs[[2]])
```
<span id="page-46-2"></span>

transcripts *Extract genomic features from an object*

## <span id="page-46-1"></span>Description

Generic functions to extract genomic features from an object. This page documents the methods for [TxDb](#page-54-2) objects only.

# Usage

```
transcripts(x, ...)
## S4 method for signature 'TxDb'
transcripts(x, vals=NULL, columns=c("tx_id", "tx_name"))
exons(x, \ldots)## S4 method for signature 'TxDb'
exons(x, vals=NULL, columns="exon_id")
cds(x, \ldots)## S4 method for signature 'TxDb'
cds(x, vals=NULL, columns="cds_id")
genes(x, \ldots)
```
# <span id="page-47-0"></span>48 transcripts

```
## S4 method for signature 'TxDb'
genes(x, vals=NULL, columns="gene_id", single.strand.genes.only=TRUE)
## S4 method for signature 'TxDb'
promoters(x, upstream=2000, downstream=200, ...)
disjointExons(x, ...)
## S4 method for signature 'TxDb'
disjointExons(x, aggregateGenes=FALSE,
              includeTranscripts=TRUE, ...)
microRNAs(x)
## S4 method for signature 'TxDb'
microRNAs(x)
tRNAs(x)
## S4 method for signature 'TxDb'
```

```
Arguments
```
tRNAs(x)

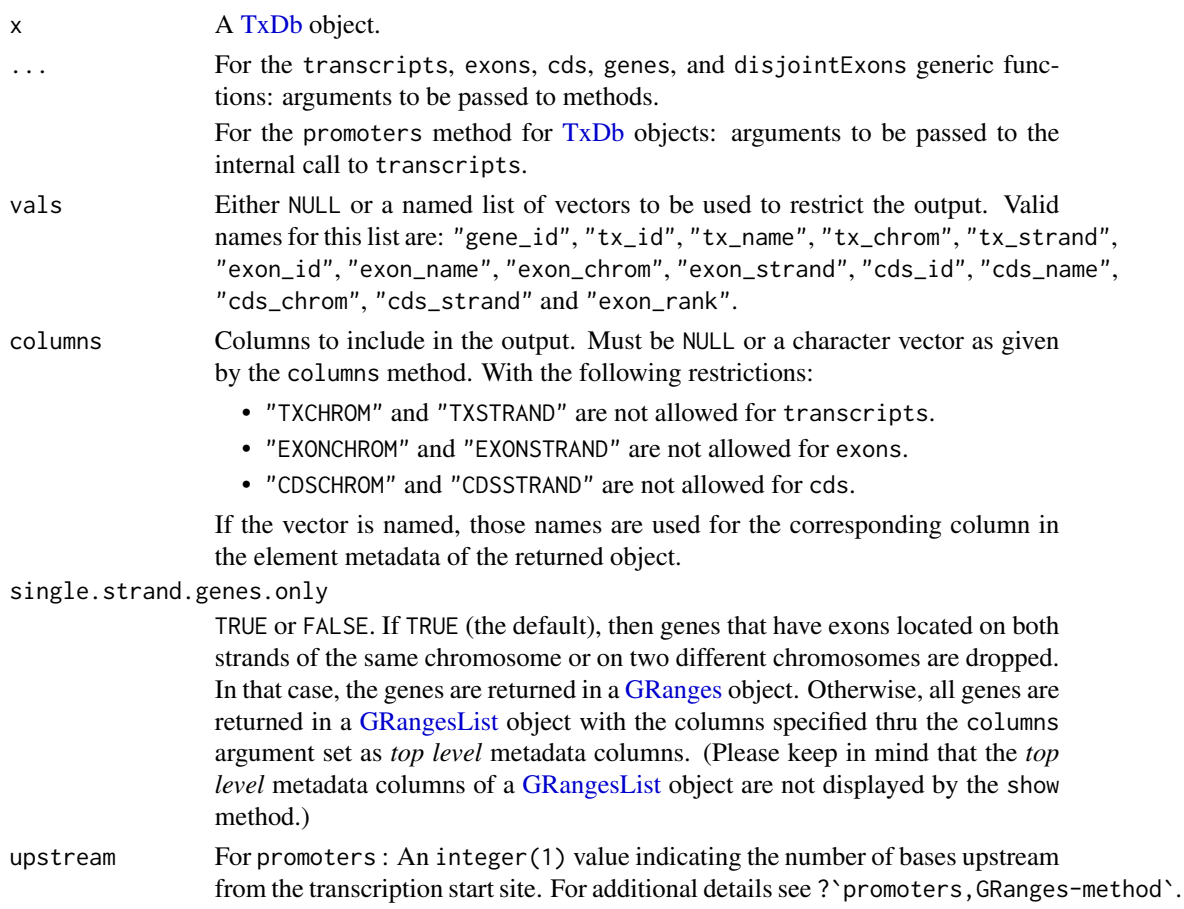

#### <span id="page-48-0"></span>transcripts **49**

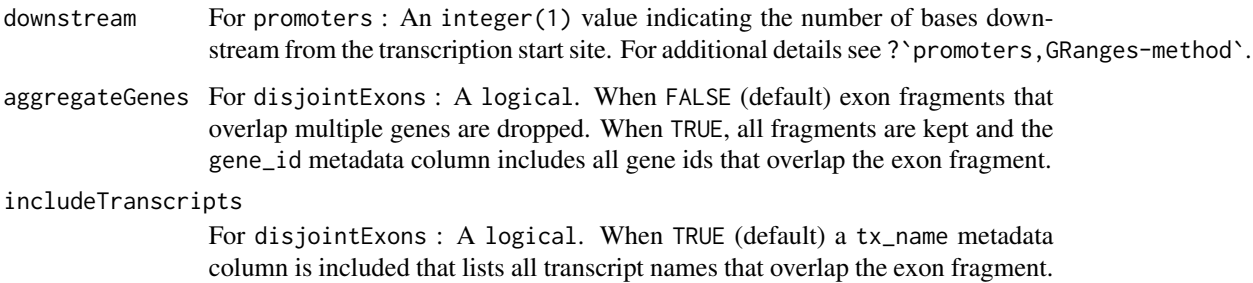

# Details

These are the main functions for extracting transcript information from a [TxDb](#page-54-2) object. With the exception of microRNAs, these methods can restrict the output based on categorical information. To restrict the output based on interval information, use the [transcriptsByOverlaps](#page-52-1), [exonsByOverlaps](#page-52-2), and [cdsByOverlaps](#page-52-2) functions.

The promoters function computes user-defined promoter regions for the transcripts in a [TxDb](#page-54-2) object. The return object is a GRanges of promoter regions around the transcription start site the span of which is defined by upstream and downstream. For additional details on how the promoter range is computed and the handling of + and - strands see ? `promoters,GRanges-method`.

disjointExons creates a GRanges of non-overlapping exon parts with metadata columns of gene\_id and exonic\_part. Exon parts that overlap more than 1 gene can be dropped with aggregateGenes=FALSE. When includeTranscripts=TRUE a tx\_name metadata column is included that lists all transcript names that overlap the exon fragment. This function replaces prepareAnnotationForDEXSeq in the DEXSeq package.

# Value

A [GRanges](#page-0-0) object. The only exception being when genes is used with single.strand.genes.only=FALSE, in which case a [GRangesList](#page-0-0) object is returned.

#### Author(s)

M. Carlson, P. Aboyoun and H. Pages. disjointExons was contributed by Mike Love and Alejandro Reyes.

#### See Also

- [transcriptsBy](#page-50-2) and [transcriptsByOverlaps](#page-52-1) for more ways to extract genomic features from a [TxDb](#page-54-2) object.
- [transcriptLengths](#page-42-1) for extracting the transcript lengths from a [TxDb](#page-54-2) object.
- [select-methods](#page-40-1) for how to use the simple "select" interface to extract information from a [TxDb](#page-54-2) object.
- [id2name](#page-12-1) for mapping [TxDb](#page-54-2) internal ids to external names for a given feature type.
- The [TxDb](#page-54-2) class.

# Examples

```
txdb_file <- system.file("extdata", "hg19_knownGene_sample.sqlite",
                         package="GenomicFeatures")
txdb <- loadDb(txdb_file)
## ---------------------------------------------------------------------
## transcripts()
## ---------------------------------------------------------------------
vals \le list(tx_chrom = c("chr3", "chr5"), tx_strand = "+")
transcripts(txdb, vals)
## ---------------------------------------------------------------------
## exons()
## ---------------------------------------------------------------------
exons(txdb, vals=list(exon_id=1), columns=c("EXONID", "TXNAME"))
exons(txdb, vals=list(tx_name="uc009vip.1"), columns=c("EXONID",
      "TXNAME"))
## ---------------------------------------------------------------------
## genes()
## ---------------------------------------------------------------------
genes(txdb) # a GRanges object
cols <- c("tx_id", "tx_chrom", "tx_strand",
          "exon_id", "exon_chrom", "exon_strand")
single_strand_genes <- genes(txdb, columns=cols)
## Because we've returned single strand genes only, the "tx_chrom"
## and "exon_chrom" metadata columns are guaranteed to match
## 'seqnames(single_strand_genes)':
stopifnot(identical(as.character(seqnames(single_strand_genes)),
                    as.character(mcols(single_strand_genes)$tx_chrom)))
stopifnot(identical(as.character(seqnames(single_strand_genes)),
                    as.character(mcols(single_strand_genes)$exon_chrom)))
## and also the "tx_strand" and "exon_strand" metadata columns are
## guaranteed to match 'strand(single_strand_genes)':
stopifnot(identical(as.character(strand(single_strand_genes)),
                    as.character(mcols(single_strand_genes)$tx_strand)))
stopifnot(identical(as.character(strand(single_strand_genes)),
                    as.character(mcols(single_strand_genes)$exon_strand)))
all_genes <- genes(txdb, columns=cols, single.strand.genes.only=FALSE)
all_genes # a GRangesList object
multiple_strand_genes <- all_genes[elementLengths(all_genes) >= 2]
multiple_strand_genes
mcols(multiple_strand_genes)
## ---------------------------------------------------------------------
## promoters()
## ---------------------------------------------------------------------
```
# <span id="page-50-0"></span>transcriptsBy 51

```
## This:
promoters(txdb, upstream=100, downstream=50)
## is equivalent to:
promoters(transcripts(txdb), upstream=100, downstream=50)
## Extra arguments are passed to transcripts(). So this:
promoters(txdb, upstream=100, downstream=50,
          columns=c("tx_name", "gene_id"))
## is equivalent to:
promoters(transcripts(txdb, columns=c("tx_name", "gene_id")),
          upstream=100, downstream=50)
## ---------------------------------------------------------------------
## microRNAs()
## ---------------------------------------------------------------------
## Not run: library(TxDb.Hsapiens.UCSC.hg19.knownGene)
library(mirbase.db)
microRNAs(TxDb.Hsapiens.UCSC.hg19.knownGene)
## End(Not run)
```
<span id="page-50-2"></span>transcriptsBy *Extract and group genomic features of a given type*

# <span id="page-50-1"></span>Description

Generic functions to extract genomic features of a given type grouped based on another type of genomic feature. This page documents the methods for [TxDb](#page-54-2) objects only.

# Usage

```
transcriptsBy(x, by=c("gene", "exon", "cds"), ...)
## S4 method for signature 'TxDb'
transcriptsBy(x, by=c("gene", "exon", "cds"), use.names=FALSE)
exonsBy(x, by=c("tx", "gene"), ...)
## S4 method for signature 'TxDb'
exonsBy(x, by=c("tx", "gene"), use.names=FALSE)
cdsBy(x, by=c("tx", "gene"), ...)## S4 method for signature 'TxDb'
cdsBy(x, by=c("tx", "gene"), use.names=FALSE)
intronsByTranscript(x, ...)
## S4 method for signature 'TxDb'
```

```
intronsByTranscript(x, use.names=FALSE)
```

```
fiveUTRsByTranscript(x, ...)
## S4 method for signature 'TxDb'
fiveUTRsByTranscript(x, use.names=FALSE)
```
threeUTRsByTranscript(x, ...) ## S4 method for signature 'TxDb' threeUTRsByTranscript(x, use.names=FALSE)

#### Arguments

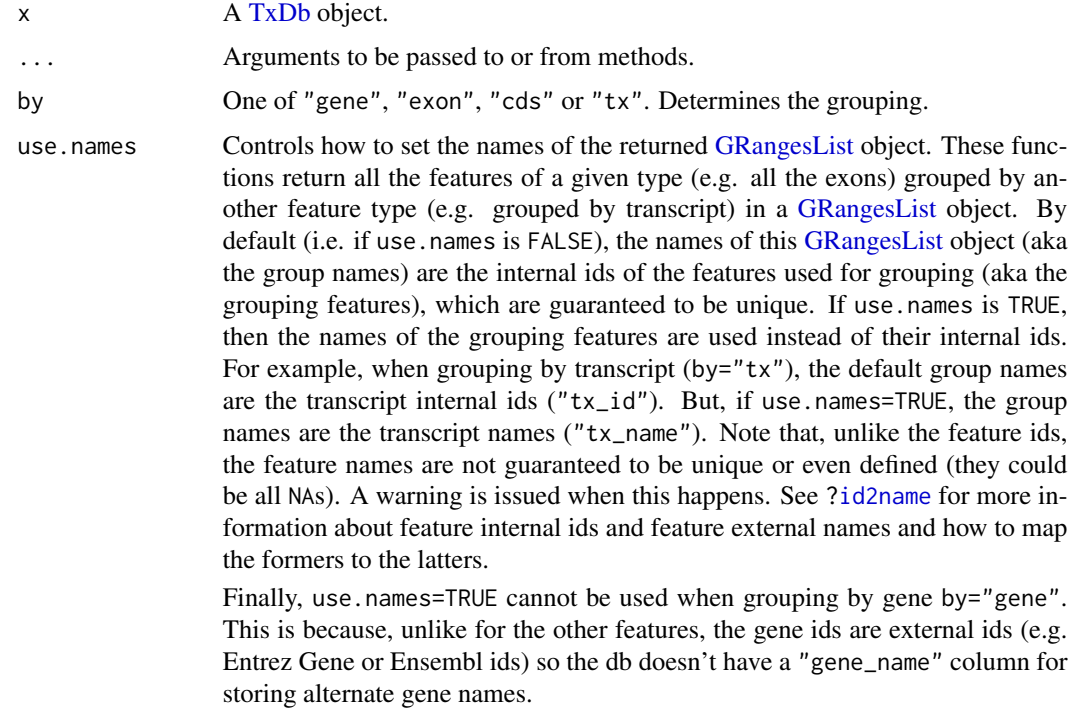

# Details

These functions return a [GRangesList](#page-0-0) object where the ranges within each of the elements are ordered according to the following rule:

When using exonsBy or cdsBy with by  $=$  "tx", the returned exons or CDS are ordered by ascending rank for each transcript, that is, by their position in the transcript. In all other cases, the ranges will be ordered by chromosome, strand, start, and end values.

# Value

A [GRangesList](#page-0-0) object.

# Author(s)

M. Carlson, P. Aboyoun and H. Pages

# <span id="page-52-0"></span>transcriptsByOverlaps 53

# See Also

- [transcripts](#page-46-2) and [transcriptsByOverlaps](#page-52-1) for more ways to extract genomic features from a [TxDb](#page-54-2) object.
- [select-methods](#page-40-1) for how to use the simple "select" interface to extract information from a [TxDb](#page-54-2) object.
- [id2name](#page-12-1) for mapping [TxDb](#page-54-2) internal ids to external names for a given feature type.
- The [TxDb](#page-54-2) class.

# Examples

```
txdb_file <- system.file("extdata", "hg19_knownGene_sample.sqlite",
                         package="GenomicFeatures")
txdb <- loadDb(txdb_file)
## Get the transcripts grouped by gene:
transcriptsBy(txdb, "gene")
## Get the exons grouped by gene:
exonsBy(txdb, "gene")
## Get the CDS grouped by transcript:
cds_by_tx0 <- cdsBy(txdb, "tx")
## With more informative group names:
cds_by_tx1 <- cdsBy(txdb, "tx", use.names=TRUE)
## Note that 'cds_by_tx1' can also be obtained with:
names(cds_by_tx0) <- id2name(txdb, feature.type="tx")[names(cds_by_tx0)]
stopifnot(identical(cds_by_tx0, cds_by_tx1))
## Get the introns grouped by transcript:
intronsByTranscript(txdb)
```
## Get the 5' UTRs grouped by transcript: fiveUTRsByTranscript(txdb) fiveUTRsByTranscript(txdb, use.names=TRUE) # more informative group names

<span id="page-52-1"></span>transcriptsByOverlaps *Extract genomic features from an object based on their by genomic location*

#### <span id="page-52-2"></span>Description

Generic functions to extract genomic features for specified genomic locations. This page documents the methods for [TxDb](#page-54-2) objects only.

# Usage

```
transcriptsByOverlaps(x, ranges,
                     maxgap = 0L, minoverlap = 1L,
                      type = c("any", "start", "end"), ...## S4 method for signature 'TxDb'
transcriptsByOverlaps(x, ranges,
                      maxgap = 0L, minoverlap = 1L,
                      type = c("any", "start", "end"),
                      columns = c("tx_id", "tx_name"))exonsByOverlaps(x, ranges,
                maxgap = 0L, minoverlap = 1L,
                type = c("any", "start", "end"), ...## S4 method for signature 'TxDb'
exonsByOverlaps(x, ranges,
                maxgap = 0L, minoverlap = 1L,
                type = c("any", "start", "end"),
                columns = "exon_id")
cdsByOverlaps(x, ranges,
              maxgap = 0L, minoverlap = 1L,
              type = c("any", "start", "end"), ...## S4 method for signature 'TxDb'
cdsByOverlaps(x, ranges,
              maxgap = 0L, minoverlap = 1L,
              type = c("any", "start", "end"),
              columns = "cds_id")
```
# Arguments

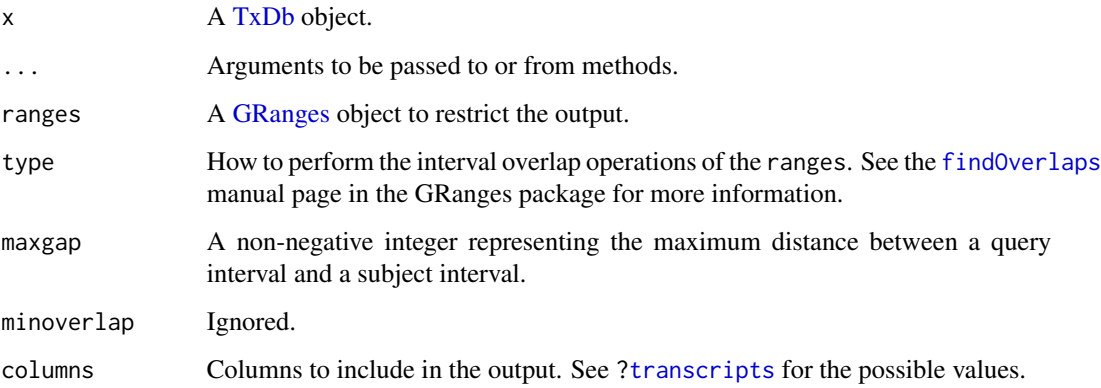

# Details

These functions subset the results of [transcripts](#page-46-2), [exons](#page-46-1), and [cds](#page-46-1) function calls with using the results of [findOverlaps](#page-0-0) calls based on the specified ranges.

<span id="page-53-0"></span>

#### <span id="page-54-0"></span>TxDb-class 55

# Value

a GRanges object

# Author(s)

P. Aboyoun

# See Also

- [transcripts](#page-46-2) and [transcriptsBy](#page-50-2) for more ways to extract genomic features from a [TxDb](#page-54-2) object.
- [select-methods](#page-40-1) for how to use the simple "select" interface to extract information from a [TxDb](#page-54-2) object.
- [id2name](#page-12-1) for mapping [TxDb](#page-54-2) internal ids to external names for a given feature type.
- The [TxDb](#page-54-2) class.

# Examples

```
txdb <- loadDb(system.file("extdata", "hg19_knownGene_sample.sqlite",
                                 package="GenomicFeatures"))
gr <- GRanges(seqnames = rep("chr1",2),
              ranges = IRanges(start=c(500,10500), end=c(10000,30000)),
              strand = strand(rep("-",2)))
transcriptsByOverlaps(txdb, gr)
```
<span id="page-54-1"></span>TxDb-class *TxDb objects*

#### <span id="page-54-2"></span>Description

The TxDb class is a container for storing transcript annotations.

See [?FeatureDb](#page-9-1) for a more generic container for storing genomic locations of an arbitrary type of genomic features.

See [?makeTxDbFromUCSC](#page-26-1) and [?makeTxDbFromBiomart](#page-18-1) for convenient ways to make TxDb objects from UCSC or BioMart online resources.

See [?makeTxDbFromGFF](#page-22-1) for making a TxDb object from annotations available as a GFF3 or GTF file.

#### Methods

In the code snippets below, x is a TxDb object.

metadata(x): Return x's metadata in a data frame.

- <span id="page-55-0"></span> $seqinfo(x)$ ,  $seqinfo(x)$  <- value: Get or set the information about the underlying sequences. Note that, for now, the setter only supports replacement of the sequence names, i.e., except for their sequence names (accessed with seqnames(value) and seqnames(seqinfo(x)), re-spectively), [Seqinfo](#page-0-0) objects value (supplied) and seqinfo(x) (current) must be identical.
- isActiveSeq(x): Return the currently active sequences for this txdb object as a named logical vector. Only active sequences will be tapped when using the supplied accessor methods. Inactive sequences will be ignored. By default, all available sequences will be active.
- isActiveSeq(x)  $\le$  value: Allows the user to change which sequences will be actively accessed by the accessor methods by altering the contents of this named logical vector.
- seqlevelsStyle(x), seqlevelsStyle(x)  $\le$  value: Get or set the seqname style for x. See the [seqlevelsStyle](#page-0-0) generic getter and setter in the GenomeInfoDb package for more information.
- $as.list(x)$ : Dump the entire db into a list of data frames, say txdb\_dump, that can then be used to recreate the original db with do.call(makeTxDb, txdb\_dump) with no loss of information (except possibly for some of the metadata). Note that the transcripts are dumped in the same order in all the data frames.

#### Author(s)

H. Pages, Marc Carlson

#### See Also

- [makeTxDbFromUCSC](#page-26-1), [makeTxDbFromBiomart](#page-18-1), [makeTxDbFromGRanges](#page-24-1), and [makeTxDbFromGFF](#page-22-1), for convenient ways to make a [TxDb](#page-54-2) object from UCSC or BioMart online resources, or from a [GRanges](#page-0-0) object, or from a GFF or GTF file.
- [saveDb](#page-0-0) and [loadDb](#page-0-0) for saving and loading the database content of a TxDb object.
- [transcripts](#page-46-2), [transcriptsBy](#page-50-2), and [transcriptsByOverlaps](#page-52-1), for how to extract genomic features from a TxDb object.
- [transcriptLengths](#page-42-1) for extracting the transcript lengths from a [TxDb](#page-54-2) object.
- [select-methods](#page-40-1) for how to use the simple "select" interface to extract information from a TxDb object.
- The [FeatureDb](#page-9-1) class for storing genomic locations of an arbitrary type of genomic features.
- The [Seqinfo](#page-0-0) class in the GenomeInfoDb package.

# Examples

```
txdb_file <- system.file("extdata", "Biomart_Ensembl_sample.sqlite",
                        package="GenomicFeatures")
txdb <- loadDb(txdb_file)
txdb
## Use of seqinfo():
seqlevelsStyle(txdb)
seqinfo(txdb)
seqlevels(txdb)
seqlengths(txdb) # shortcut for 'seqlengths(seqinfo(txdb))'
isCircular(txdb) # shortcut for 'isCircular(seqinfo(txdb))'
```
#### TxDb-class 57

```
names(which(isCircular(txdb)))
```

```
## You can set user-supplied seqlevels on 'txdb' to restrict any further
## operations to a subset of chromosomes:
seqlevels(txdb) <- c("Y", "6")
## Then you can restore the seqlevels stored in the db:
txdb <- restoreSeqlevels(txdb)
```

```
## Use of as.list():
txdb_dump <- as.list(txdb)
txdb_dump
txdb1 <- do.call(makeTxDb, txdb_dump)
stopifnot(identical(as.list(txdb1), txdb_dump))
```
# <span id="page-57-0"></span>**Index**

∗Topic classes FeatureDb-class, [10](#page-9-0) TxDb-class, [55](#page-54-0) ∗Topic datasets DEFAULT\_CIRC\_SEQS, [4](#page-3-0) ∗Topic manip extractTranscriptSeqs, [4](#page-3-0) extractUpstreamSeqs, [8](#page-7-0) getPromoterSeq, [12](#page-11-0) sortExonsByRank, [42](#page-41-0) transcriptLengths, [43](#page-42-0) transcriptLocs2refLocs, [45](#page-44-0) ∗Topic methods FeatureDb-class, [10](#page-9-0) getPromoterSeq, [12](#page-11-0) mapToTranscripts, [33](#page-32-0) select-methods, [41](#page-40-0) transcripts, [47](#page-46-0) transcriptsBy, [51](#page-50-0) transcriptsByOverlaps, [53](#page-52-0) TxDb-class, [55](#page-54-0) ∗Topic utilities mapToTranscripts, [33](#page-32-0) nearest-methods, [39](#page-38-0)

AnnotationDb-class, *[41](#page-40-0)* as-format-methods, [3](#page-2-0) as.list,TxDb-method *(*TxDb-class*)*, [55](#page-54-0) asBED,TxDb-method *(*as-format-methods*)*, [3](#page-2-0) asGFF,TxDb-method, *[26](#page-25-0)* asGFF,TxDb-method *(*as-format-methods*)*, [3](#page-2-0) available.genomes, *[6](#page-5-0)*, *[9](#page-8-0)*

BSgenome, *[5](#page-4-0)*, *[8,](#page-7-0) [9](#page-8-0)*, *[12](#page-11-0)*

cds, *[54](#page-53-0)* cds *(*transcripts*)*, [47](#page-46-0) cds,TxDb-method *(*transcripts*)*, [47](#page-46-0) cdsBy *(*transcriptsBy*)*, [51](#page-50-0) cdsBy,TxDb-method *(*transcriptsBy*)*, [51](#page-50-0) cdsByOverlaps, *[49](#page-48-0)* cdsByOverlaps *(*transcriptsByOverlaps*)*, [53](#page-52-0) cdsByOverlaps,TxDb-method *(*transcriptsByOverlaps*)*, [53](#page-52-0) class:FeatureDb *(*FeatureDb-class*)*, [10](#page-9-0) class:TxDb *(*TxDb-class*)*, [55](#page-54-0) columns,TxDb-method *(*select-methods*)*, [41](#page-40-0) coordinate-mapping *(*mapToTranscripts*)*, [33](#page-32-0)

DEFAULT\_CIRC\_SEQS, [4,](#page-3-0) *[21](#page-20-0)*, *[24](#page-23-0)*, *[28](#page-27-0)*, *[32](#page-31-0)* disjointExons *(*transcripts*)*, [47](#page-46-0) disjointExons,TxDb-method *(*transcripts*)*, [47](#page-46-0) distance,GenomicRanges,TxDb-method *(*nearest-methods*)*, [39](#page-38-0) DNAString, *[5,](#page-4-0) [6](#page-5-0)* DNAStringSet, *[5,](#page-4-0) [6](#page-5-0)*, *[9](#page-8-0)*, *[12](#page-11-0)* DNAStringSetList, *[12](#page-11-0)*

exons, *[54](#page-53-0)* exons *(*transcripts*)*, [47](#page-46-0) exons,TxDb-method *(*transcripts*)*, [47](#page-46-0) exonsBy, *[5,](#page-4-0) [6](#page-5-0)* exonsBy *(*transcriptsBy*)*, [51](#page-50-0) exonsBy,TxDb-method *(*transcriptsBy*)*, [51](#page-50-0) exonsByOverlaps, *[49](#page-48-0)* exonsByOverlaps *(*transcriptsByOverlaps*)*, [53](#page-52-0) exonsByOverlaps,TxDb-method *(*transcriptsByOverlaps*)*, [53](#page-52-0) export, *[3](#page-2-0)* extractTranscriptSeqs, [4,](#page-3-0) *[46](#page-45-0)* extractTranscriptSeqs,ANY-method *(*extractTranscriptSeqs*)*, [4](#page-3-0) extractTranscriptSeqs,DNAString-method *(*extractTranscriptSeqs*)*, [4](#page-3-0) extractUpstreamSeqs, [8](#page-7-0)

#### INDEX 59

extractUpstreamSeqs,GenomicRanges-method *(*extractUpstreamSeqs*)*, [8](#page-7-0) extractUpstreamSeqs,GRangesList-method *(*extractUpstreamSeqs*)*, [8](#page-7-0) extractUpstreamSeqs,TxDb-method *(*extractUpstreamSeqs*)*, [8](#page-7-0)

FaFile, *[5](#page-4-0)*, *[8,](#page-7-0) [9](#page-8-0)*, *[12](#page-11-0)* FeatureDb, *[11](#page-10-0)*, *[14](#page-13-0)*, *[16](#page-15-0)*, *[55,](#page-54-0) [56](#page-55-0)* FeatureDb *(*FeatureDb-class*)*, [10](#page-9-0) FeatureDb-class, [10](#page-9-0) features, *[11](#page-10-0)*, [11](#page-10-0) features,FeatureDb-method *(*features*)*, [11](#page-10-0) findOverlaps, *[54](#page-53-0)* fiveUTRsByTranscript *(*transcriptsBy*)*, [51](#page-50-0) fiveUTRsByTranscript,TxDb-method *(*transcriptsBy*)*, [51](#page-50-0)

genes, *[8,](#page-7-0) [9](#page-8-0)* genes *(*transcripts*)*, [47](#page-46-0) genes,TxDb-method *(*transcripts*)*, [47](#page-46-0) GenomicRanges, *[8,](#page-7-0) [9](#page-8-0)*, *[34](#page-33-0)*, *[39](#page-38-0)* getChromInfoFromBiomart *(*makeTxDbFromBiomart*)*, [19](#page-18-0) getChromInfoFromUCSC *(*makeTxDbFromUCSC*)*, [27](#page-26-0) getPromoterSeq, [12](#page-11-0) getPromoterSeq,GRanges-method *(*getPromoterSeq*)*, [12](#page-11-0) getPromoterSeq,GRangesList-method *(*getPromoterSeq*)*, [12](#page-11-0) getSeq, *[5](#page-4-0)*, *[8,](#page-7-0) [9](#page-8-0)*, *[13](#page-12-0)* GFF3File, *[23](#page-22-0)* GRanges, *[3](#page-2-0)*, *[12](#page-11-0)*, *[19](#page-18-0)*, *[21](#page-20-0)*, *[24–](#page-23-0)[26](#page-25-0)*, *[28](#page-27-0)*, *[43](#page-42-0)*, *[48,](#page-47-0) [49](#page-48-0)*, *[54](#page-53-0)*, *[56](#page-55-0)* GRangesList, *[5,](#page-4-0) [6](#page-5-0)*, *[12](#page-11-0)*, *[34](#page-33-0)*, *[42,](#page-41-0) [43](#page-42-0)*, *[48,](#page-47-0) [49](#page-48-0)*, *[52](#page-51-0)* GTFFile, *[23](#page-22-0)*

id2name, [13,](#page-12-0) *[49](#page-48-0)*, *[52,](#page-51-0) [53](#page-52-0)*, *[55](#page-54-0)* import, *[24](#page-23-0)[–26](#page-25-0)* IntegerList, *[45](#page-44-0)* intra-range-methods, *[13](#page-12-0)* intronsByTranscript *(*transcriptsBy*)*, [51](#page-50-0) intronsByTranscript,TxDb-method *(*transcriptsBy*)*, [51](#page-50-0) isActiveSeq *(*TxDb-class*)*, [55](#page-54-0) isActiveSeq,TxDb-method *(*TxDb-class*)*, [55](#page-54-0) isActiveSeq<- *(*TxDb-class*)*, [55](#page-54-0)

isActiveSeq<-,TxDb-method *(*TxDb-class*)*, [55](#page-54-0) keys,TxDb-method *(*select-methods*)*, [41](#page-40-0) keytypes,TxDb-method *(*select-methods*)*, [41](#page-40-0) listDatasets, *[21](#page-20-0)* listFilters, *[21](#page-20-0)* listMarts, *[20,](#page-19-0) [21](#page-20-0)*, *[31](#page-30-0)* loadDb, *[11](#page-10-0)*, *[56](#page-55-0)* makeFDbPackageFromUCSC *(*makeTxDbPackage*)*, [29](#page-28-0) makeFeatureDbFromUCSC, *[10,](#page-9-0) [11](#page-10-0)*, [14](#page-13-0) makeTranscriptDb *(*makeTxDb*)*, [17](#page-16-0) makeTranscriptDbFromBiomart *(*makeTxDbFromBiomart*)*, [19](#page-18-0) makeTranscriptDbFromGFF *(*makeTxDbFromGFF*)*, [23](#page-22-0) makeTranscriptDbFromUCSC *(*makeTxDbFromUCSC*)*, [27](#page-26-0) makeTxDb, [17,](#page-16-0) *[20,](#page-19-0) [21](#page-20-0)*, *[24](#page-23-0)[–26](#page-25-0)*, *[28](#page-27-0)*, *[32](#page-31-0)* makeTxDbFromBiomart, *[4](#page-3-0)*, *[9](#page-8-0)*, *[17](#page-16-0)*, *[19](#page-18-0)*, [19,](#page-18-0) *[24](#page-23-0)*, *[26](#page-25-0)*, *[28](#page-27-0)*, *[32](#page-31-0)*, *[44](#page-43-0)*, *[55,](#page-54-0) [56](#page-55-0)* makeTxDbFromGFF, *[9](#page-8-0)*, *[19](#page-18-0)*, *[21](#page-20-0)*, [23,](#page-22-0) *[26](#page-25-0)*, *[28](#page-27-0)*, *[55,](#page-54-0) [56](#page-55-0)* makeTxDbFromGRanges, *[19](#page-18-0)*, *[21](#page-20-0)*, *[24](#page-23-0)*, [25,](#page-24-0) *[28](#page-27-0)*, *[56](#page-55-0)* makeTxDbFromUCSC, *[4](#page-3-0)*, *[9](#page-8-0)*, *[17](#page-16-0)*, *[19](#page-18-0)[–21](#page-20-0)*, *[24](#page-23-0)*, *[26](#page-25-0)*, [27,](#page-26-0) *[32](#page-31-0)*, *[44](#page-43-0)*, *[55,](#page-54-0) [56](#page-55-0)* makeTxDbPackage, [29,](#page-28-0) *[32](#page-31-0)* makeTxDbPackageFromBiomart *(*makeTxDbPackage*)*, [29](#page-28-0) makeTxDbPackageFromUCSC *(*makeTxDbPackage*)*, [29](#page-28-0) mapFromTranscripts *(*mapToTranscripts*)*, [33](#page-32-0) mapFromTranscripts,GenomicRanges,GenomicRanges-method *(*mapToTranscripts*)*, [33](#page-32-0) mapFromTranscripts,GenomicRanges,GRangesList-method *(*mapToTranscripts*)*, [33](#page-32-0) mapToAlignments, *[33](#page-32-0)*, *[35](#page-34-0)* mapToTranscripts, [33](#page-32-0) mapToTranscripts,ANY,TxDb-method *(*mapToTranscripts*)*, [33](#page-32-0) mapToTranscripts,GenomicRanges,GenomicRanges-method *(*mapToTranscripts*)*, [33](#page-32-0) mapToTranscripts,GenomicRanges,GRangesList-method *(*mapToTranscripts*)*, [33](#page-32-0) mcols, *[9](#page-8-0)*

microRNAs *(*transcripts*)*, [47](#page-46-0) microRNAs,TxDb-method *(*transcripts*)*, [47](#page-46-0) nearest-methods, [39,](#page-38-0) *[40](#page-39-0)* organism,TxDb-method *(*TxDb-class*)*, [55](#page-54-0) pmapFromTranscripts *(*mapToTranscripts*)*, [33](#page-32-0) <code>pmapFromTranscripts,GenomicRanges,GenomicRanges-metho $\rm \frac{47}{6}$  $\rm \frac{47}{6}$  $\rm \frac{47}{6}$ </code> *(*mapToTranscripts*)*, [33](#page-32-0) pmapFromTranscripts,GenomicRanges,GRangesList<sup>L</sup>meth66qiptsBy,TxDb-method *(*mapToTranscripts*)*, [33](#page-32-0) pmapFromTranscripts,Ranges,GenomicRanges-method transcriptsByOverlaps, *[14](#page-13-0)*, *[41](#page-40-0)*, *[44](#page-43-0)*, *[49](#page-48-0)*, *[53](#page-52-0)*, *(*mapToTranscripts*)*, [33](#page-32-0) pmapToTranscripts *(*mapToTranscripts*)*, [33](#page-32-0) pmapToTranscripts,GenomicRanges,GenomicRanges-method *(*transcriptsByOverlaps*)*, [53](#page-52-0) *(*mapToTranscripts*)*, [33](#page-32-0) pmapToTranscripts,GenomicRanges,GRangesList-method *(*mapToTranscripts*)*, [33](#page-32-0) pmapToTranscripts,Ranges,GenomicRanges-method tRNAs *(*transcripts*)*, [47](#page-46-0) *(*mapToTranscripts*)*, [33](#page-32-0) promoters *(*transcripts*)*, [47](#page-46-0) promoters,TxDb-method *(*transcripts*)*, [47](#page-46-0) RangesList, *[5,](#page-4-0) [6](#page-5-0)* Rle, *[5](#page-4-0)* saveDb, *[11](#page-10-0)*, *[56](#page-55-0)* select,TxDb-method *(*select-methods*)*, [41](#page-40-0) select-methods, [41,](#page-40-0) *[49](#page-48-0)*, *[53](#page-52-0)*, *[55,](#page-54-0) [56](#page-55-0)* Seqinfo, *[24](#page-23-0)*, *[56](#page-55-0)* seqinfo, *[5](#page-4-0)*, *[8,](#page-7-0) [9](#page-8-0)* threeUTRsByTranscript *(*transcriptsBy*)*, [51](#page-50-0) threeUTRsByTranscript,TxDb-method *(*transcriptsBy*)*, [51](#page-50-0) transcriptLengths, [43,](#page-42-0) *[49](#page-48-0)*, *[56](#page-55-0)* transcriptLocs2refLocs, *[6](#page-5-0)*, [45](#page-44-0) transcripts, *[14](#page-13-0)*, *[41](#page-40-0)*, *[43,](#page-42-0) [44](#page-43-0)*, [47,](#page-46-0) *[53](#page-52-0)[–56](#page-55-0)* transcripts,TxDb-method *(*transcripts*)*, transcriptsBy, *[14](#page-13-0)*, *[41](#page-40-0)*, *[44](#page-43-0)*, *[49](#page-48-0)*, [51,](#page-50-0) *[55,](#page-54-0) [56](#page-55-0) (*transcriptsBy*)*, [51](#page-50-0) [53,](#page-52-0) *[56](#page-55-0)* transcriptsByOverlaps,TxDb-method transcriptWidths *(*transcriptLocs2refLocs*)*, [45](#page-44-0) translate, *[6](#page-5-0)* tRNAs,TxDb-method *(*transcripts*)*, [47](#page-46-0) TwoBitFile, *[8,](#page-7-0) [9](#page-8-0)* TxDb, *[3](#page-2-0)*, *[5,](#page-4-0) [6](#page-5-0)*, *[8](#page-7-0)[–11](#page-10-0)*, *[13,](#page-12-0) [14](#page-13-0)*, *[17](#page-16-0)*, *[19](#page-18-0)[–21](#page-20-0)*, *[23](#page-22-0)[–29](#page-28-0)*, *[31,](#page-30-0) [32](#page-31-0)*, *[39](#page-38-0)[–41](#page-40-0)*, *[43,](#page-42-0) [44](#page-43-0)*, *[47](#page-46-0)[–49](#page-48-0)*, *[51](#page-50-0)[–56](#page-55-0)* TxDb *(*TxDb-class*)*, [55](#page-54-0) TxDb-class, [55](#page-54-0) UCSCFeatureDbTableSchema *(*makeFeatureDbFromUCSC*)*, [14](#page-13-0) ucscGenomes, *[15,](#page-14-0) [16](#page-15-0)*, *[27,](#page-26-0) [28](#page-27-0)*, *[31,](#page-30-0) [32](#page-31-0)* useMart, *[21](#page-20-0)*

[27](#page-26-0)

seqlevelsStyle, *[56](#page-55-0)*

sortExonsByRank, [42](#page-41-0)

strand, *[5](#page-4-0)*

seqinfo,TxDb-method *(*TxDb-class*)*, [55](#page-54-0) seqlevels0,TxDb-method *(*TxDb-class*)*, [55](#page-54-0) seqlevels<-,TxDb-method *(*TxDb-class*)*, [55](#page-54-0)

show,TxDb-method *(*TxDb-class*)*, [55](#page-54-0)

supportedMiRBaseBuildValues

supportedUCSCFeatureDbTables

supportedUCSCFeatureDbTracks

species,TxDb-method *(*TxDb-class*)*, [55](#page-54-0)

supportedMiRBaseBuildValues, *[21](#page-20-0)*, *[24](#page-23-0)*, *[28](#page-27-0)*

*(*makeTxDbPackage*)*, [29](#page-28-0)

*(*makeFeatureDbFromUCSC*)*, [14](#page-13-0)

*(*makeFeatureDbFromUCSC*)*, [14](#page-13-0) supportedUCSCtables *(*makeTxDbFromUCSC*)*,